# **FS-97C**

# **Test Report**

**Version: 1.11 2008/08/21** 

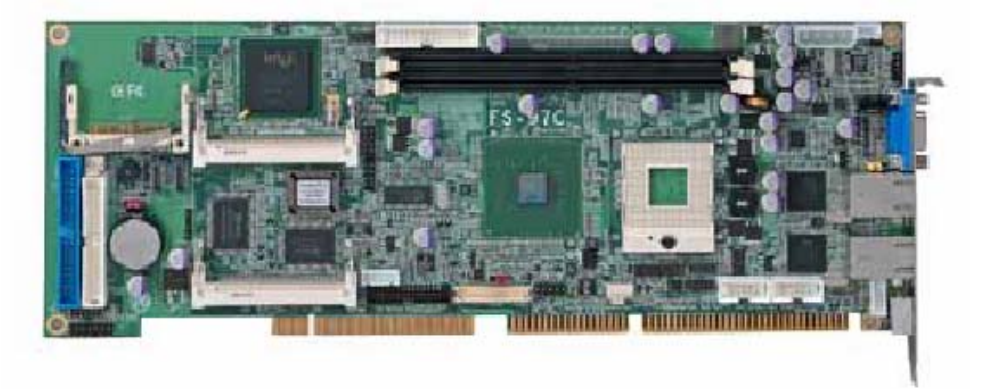

Test Engineer: **Identify:** 

## Index

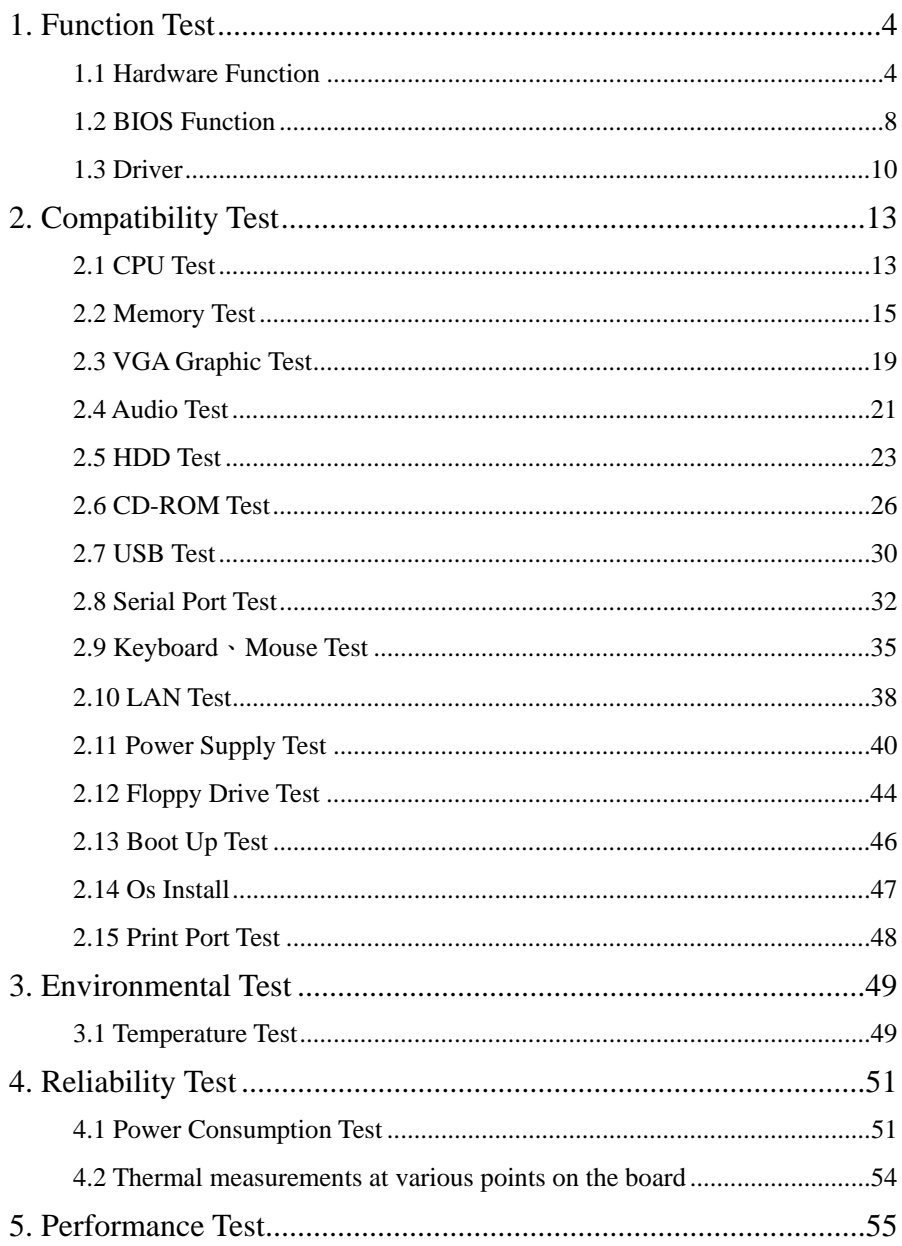

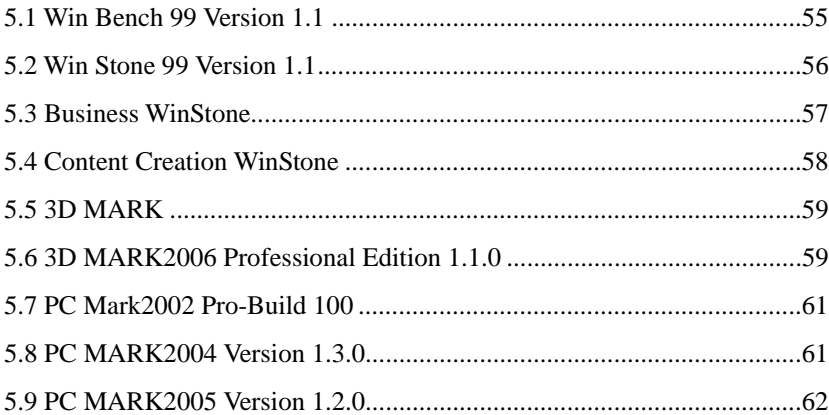

# **1. Function Test**

## **1.1 Hardware Function**

## **Base Function Test**

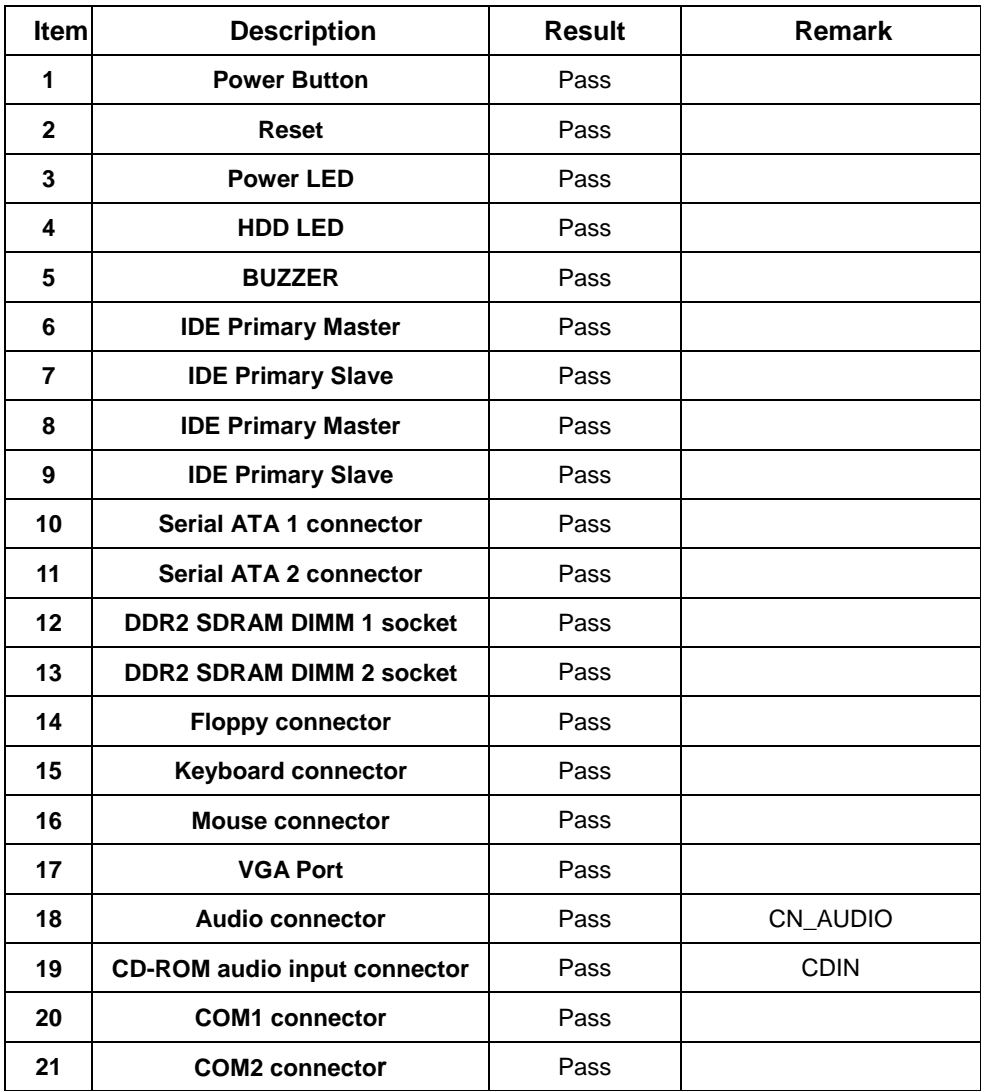

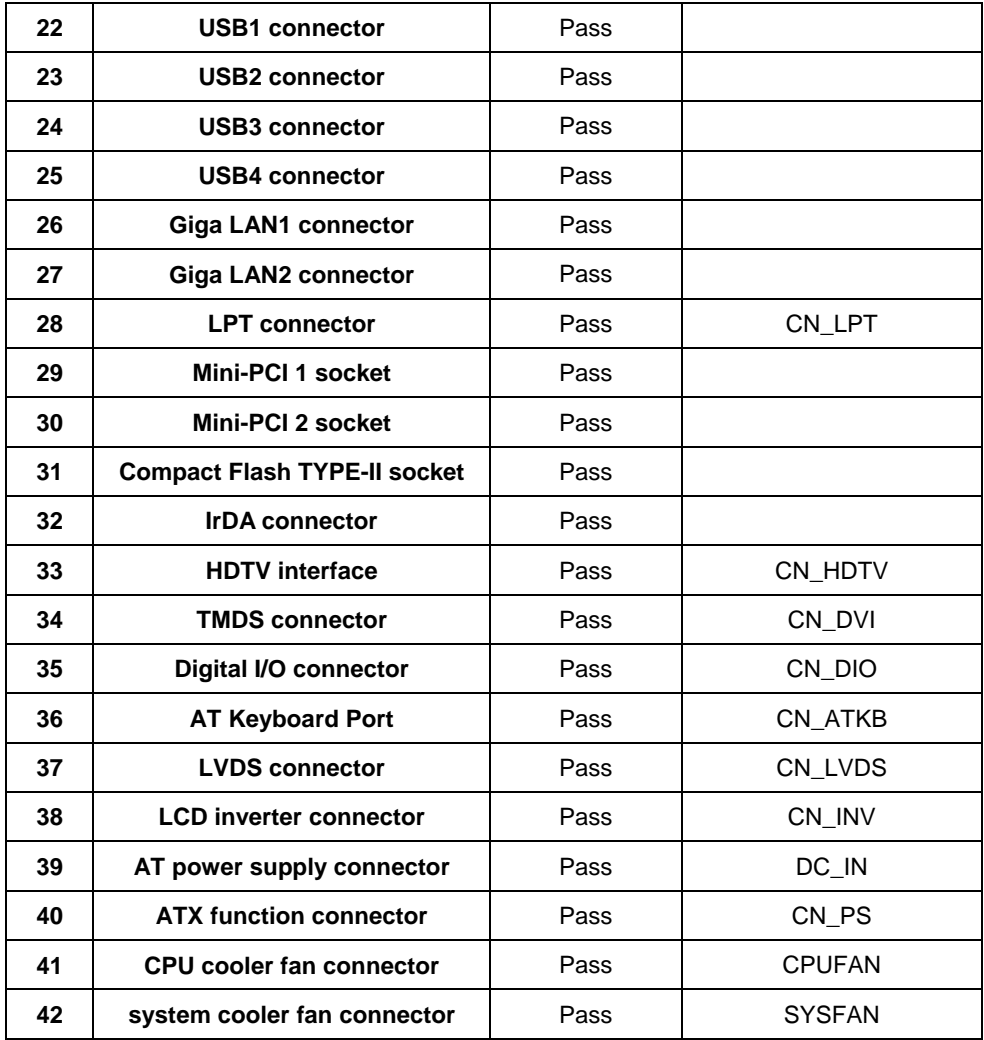

## **Jumper**

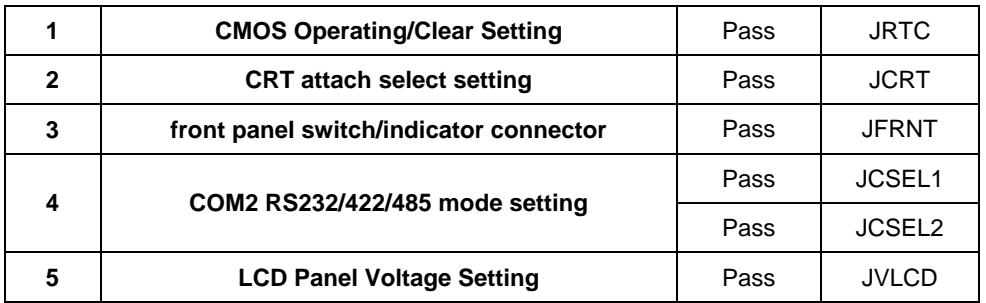

# .**1.2 BIOS Function By Advanced Chipset Features**

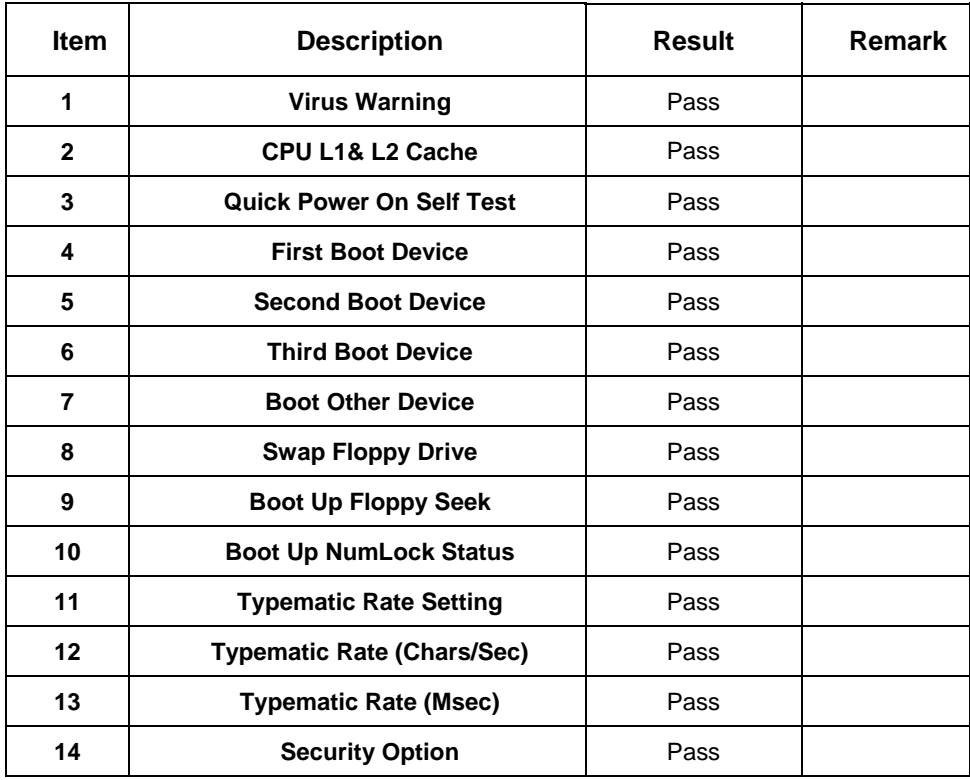

## **1.2 BIOS Function**

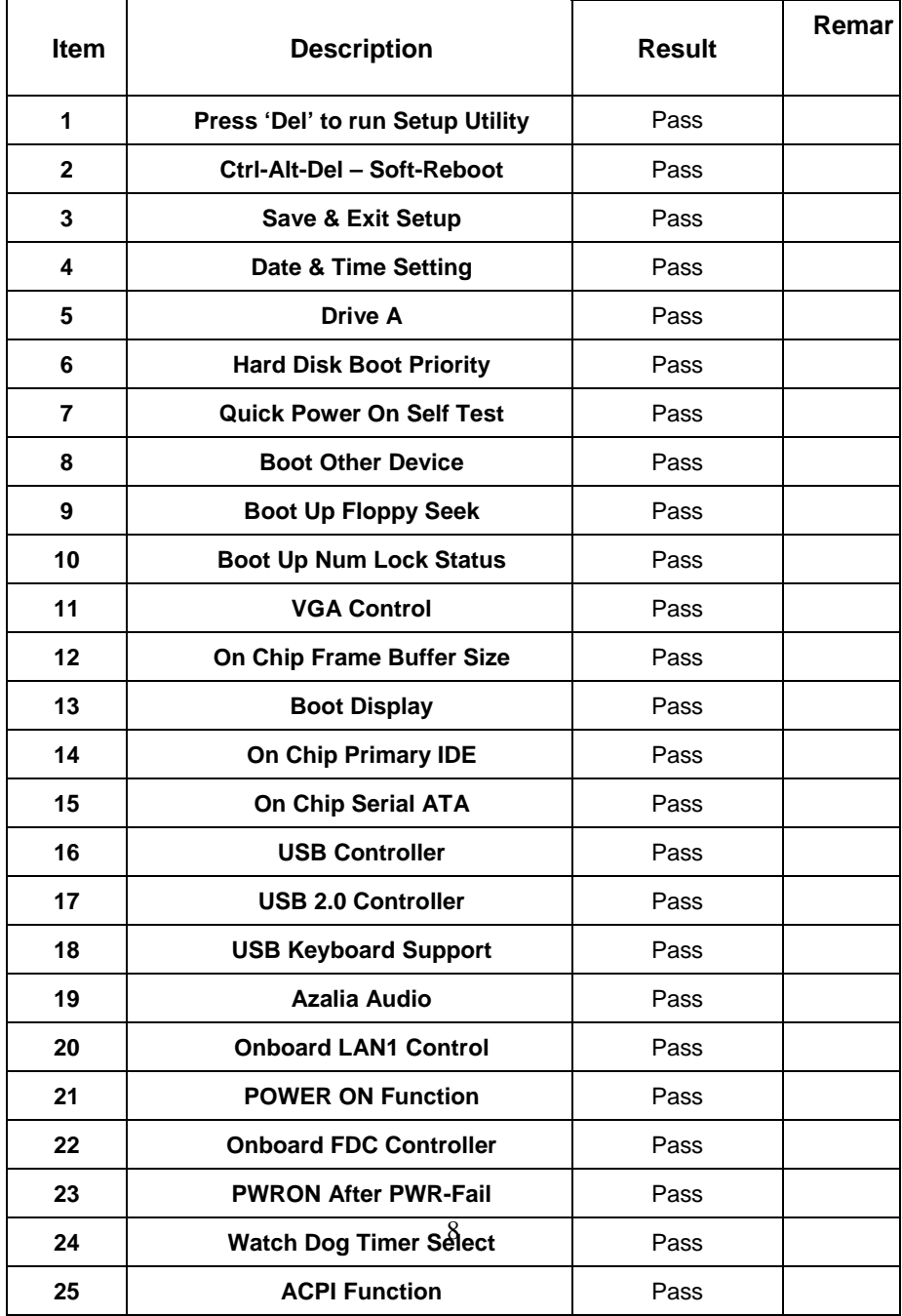

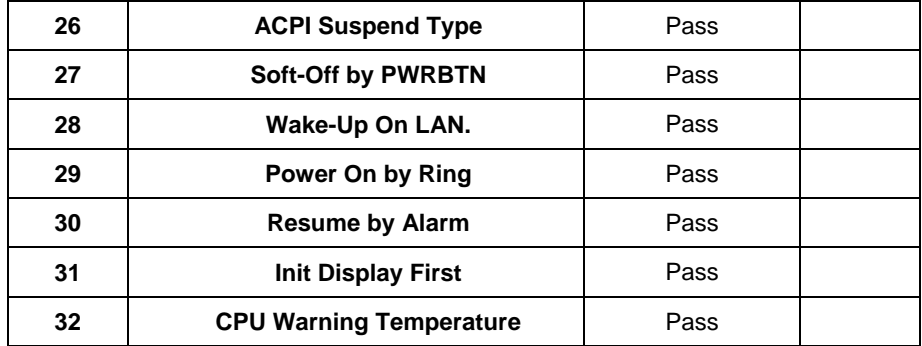

## **1.3 Driver**

## **1. Windows Vista Driver Test**

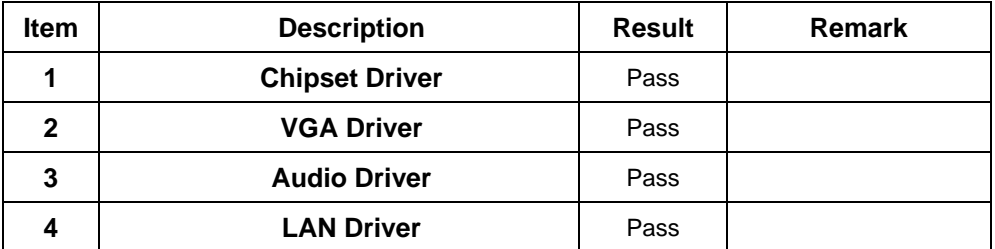

#### **2. Windows Vista 64bit Driver Test**

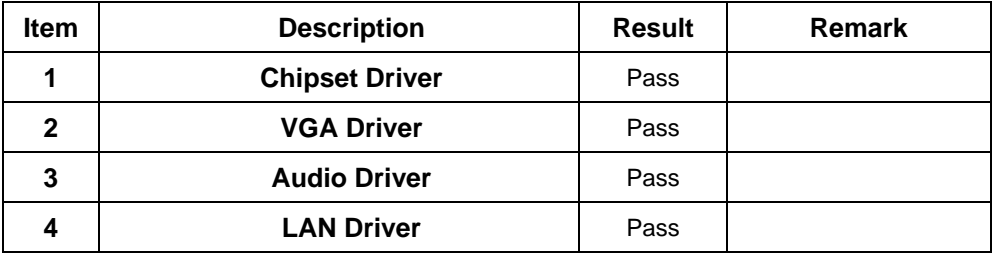

## **3. Windows XP Professional SP2 Driver Test**

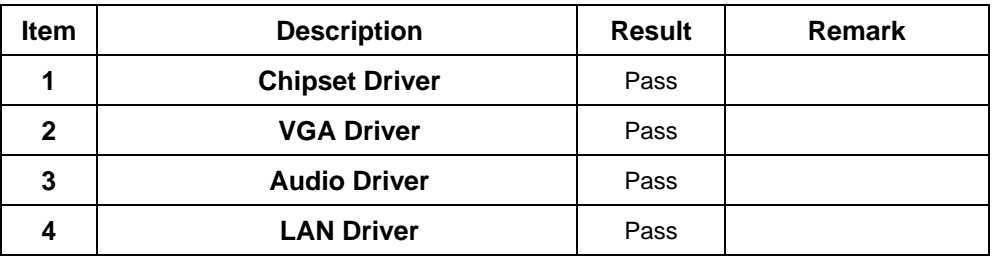

## **4. Windows XP Professional x64 Edition Version 2003 SP1 Driver Test**

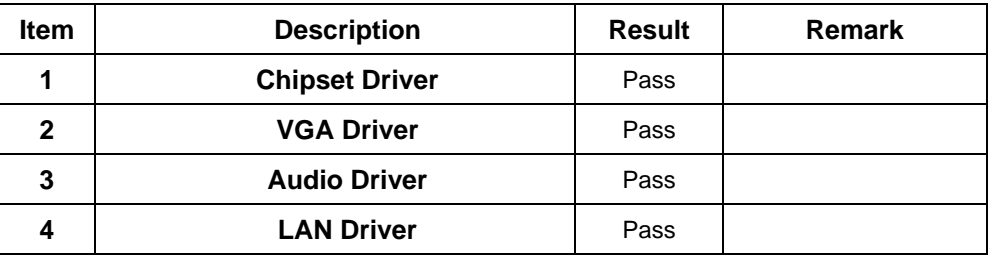

#### **5. Windows 2000 Professional Driver Test**

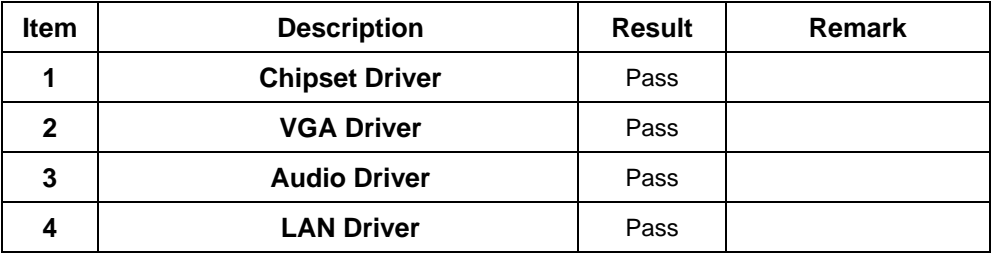

## **6. Windows Server 2000 Driver Test**

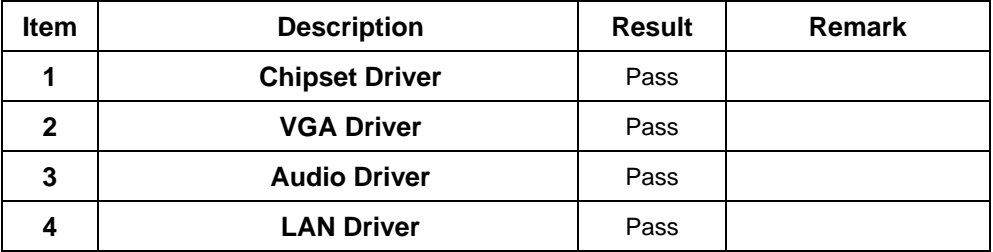

# **7. Windows Server 2003 Driver Test**

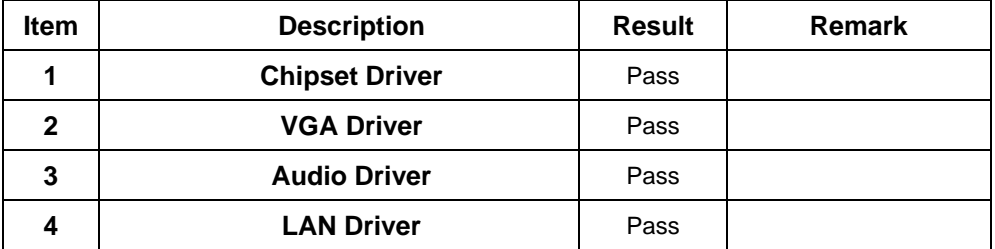

## **8. LINUX SUSE 10.1 Driver Test**

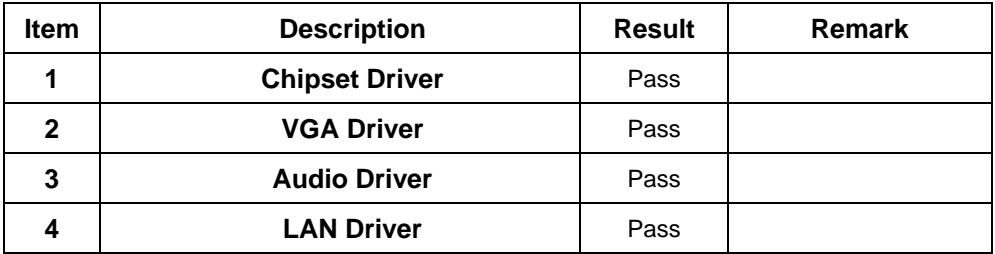

## **9. Red Hat 9.0 Driver Test**

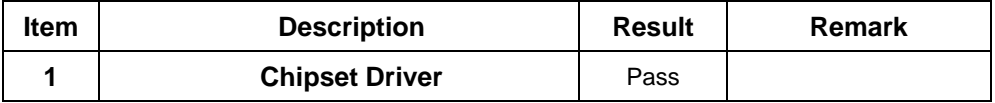

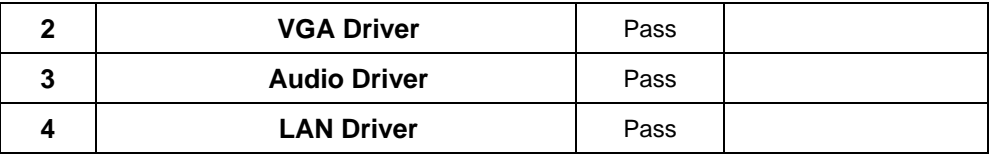

## **10. Fedora 5 Driver Test**

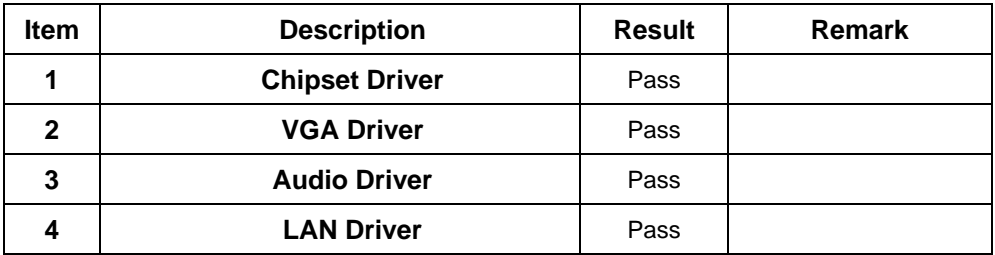

# **2. Compatibility Test**

## **2.1 CPU Test**

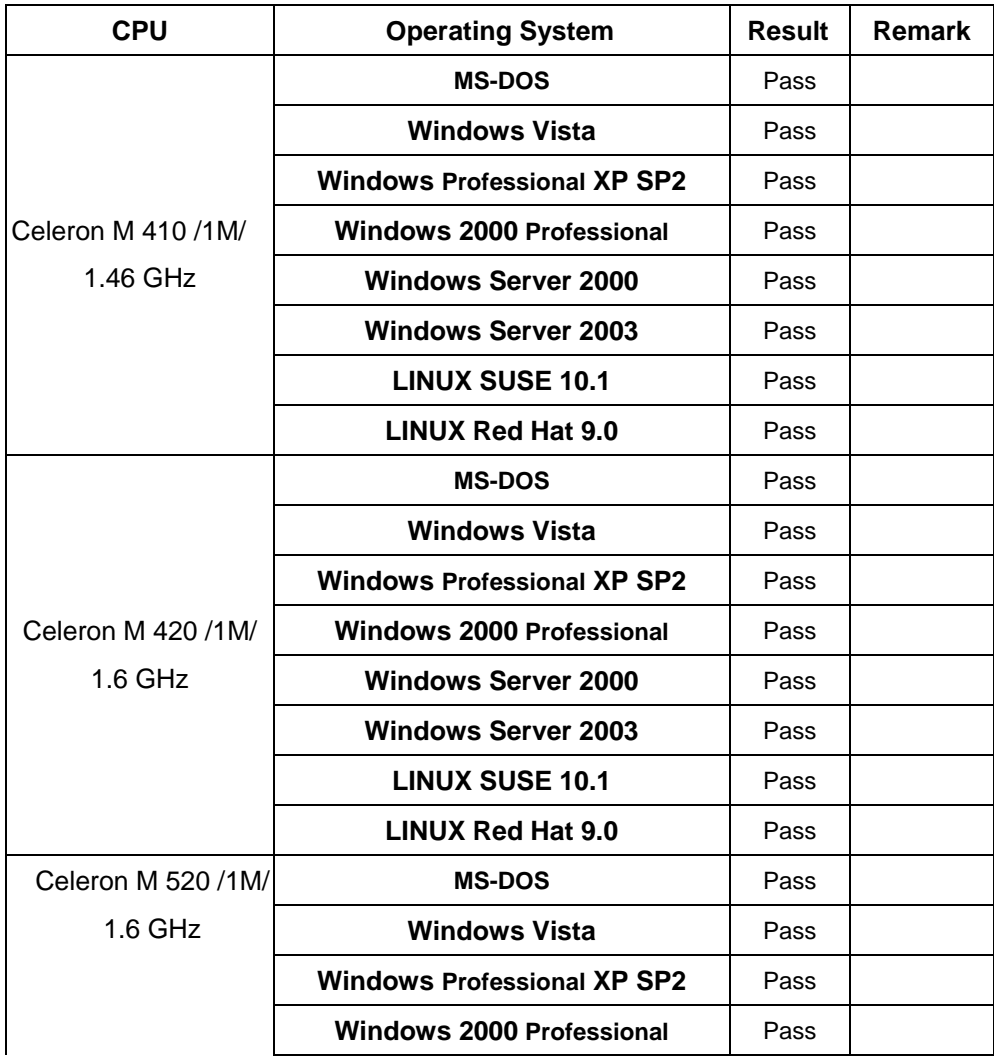

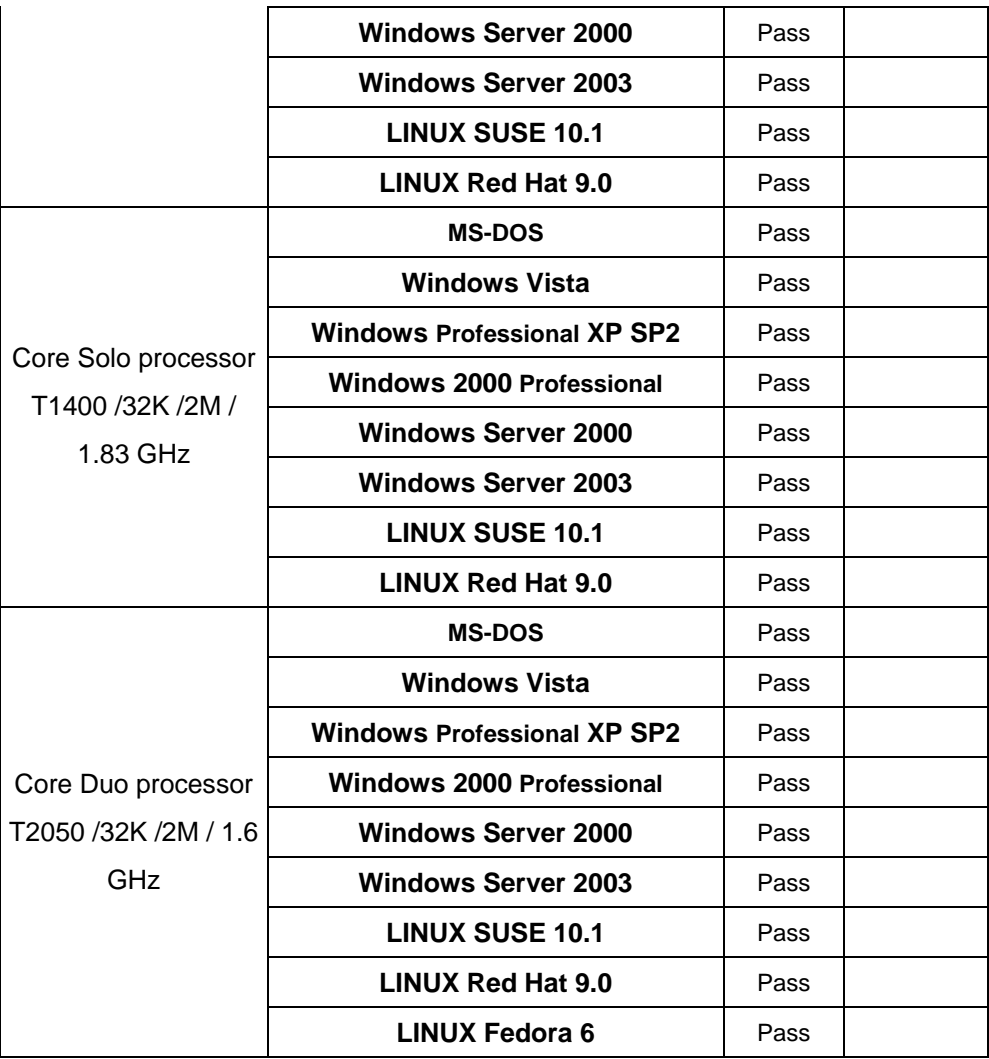

## **2.2 Memory Test**

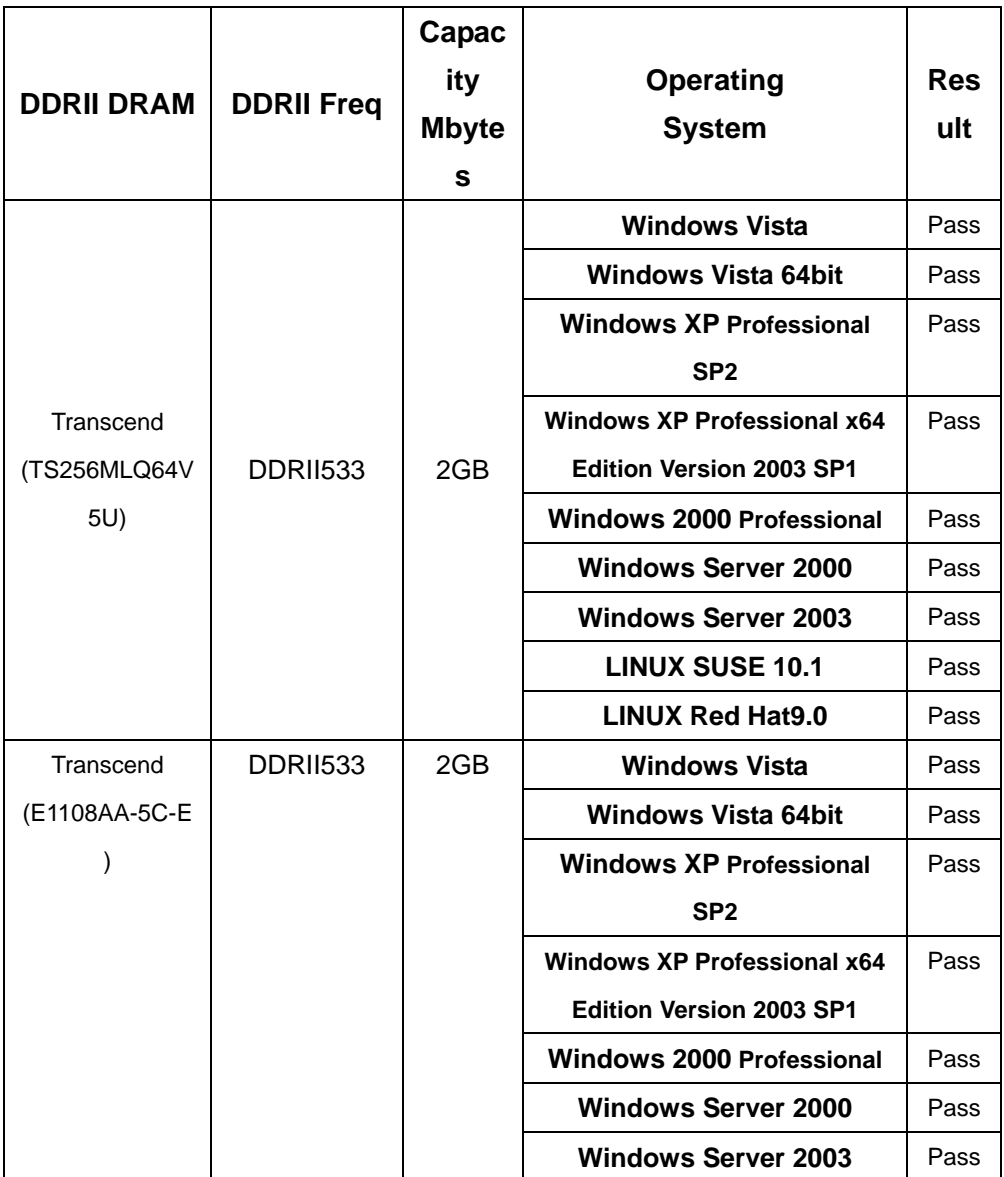

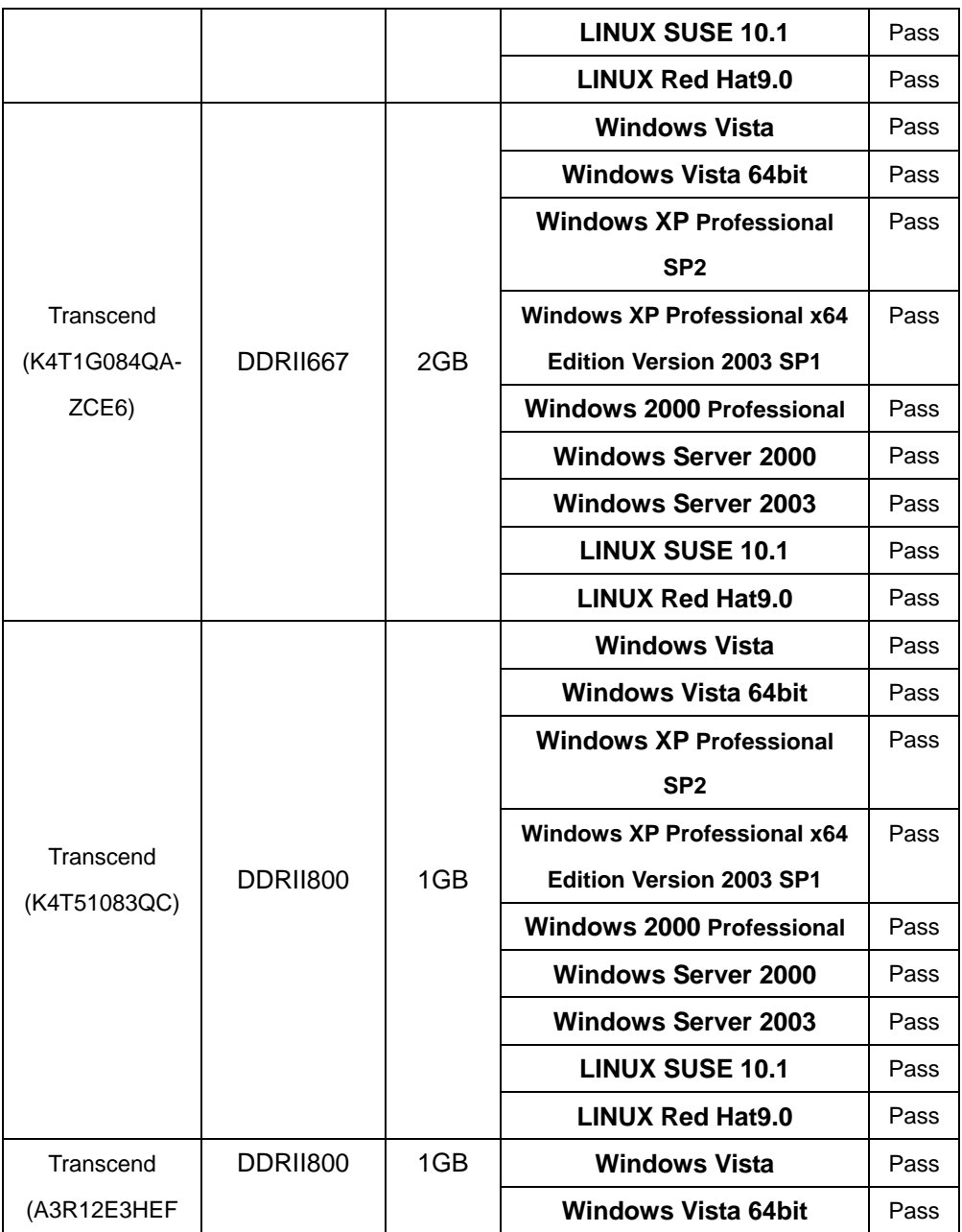

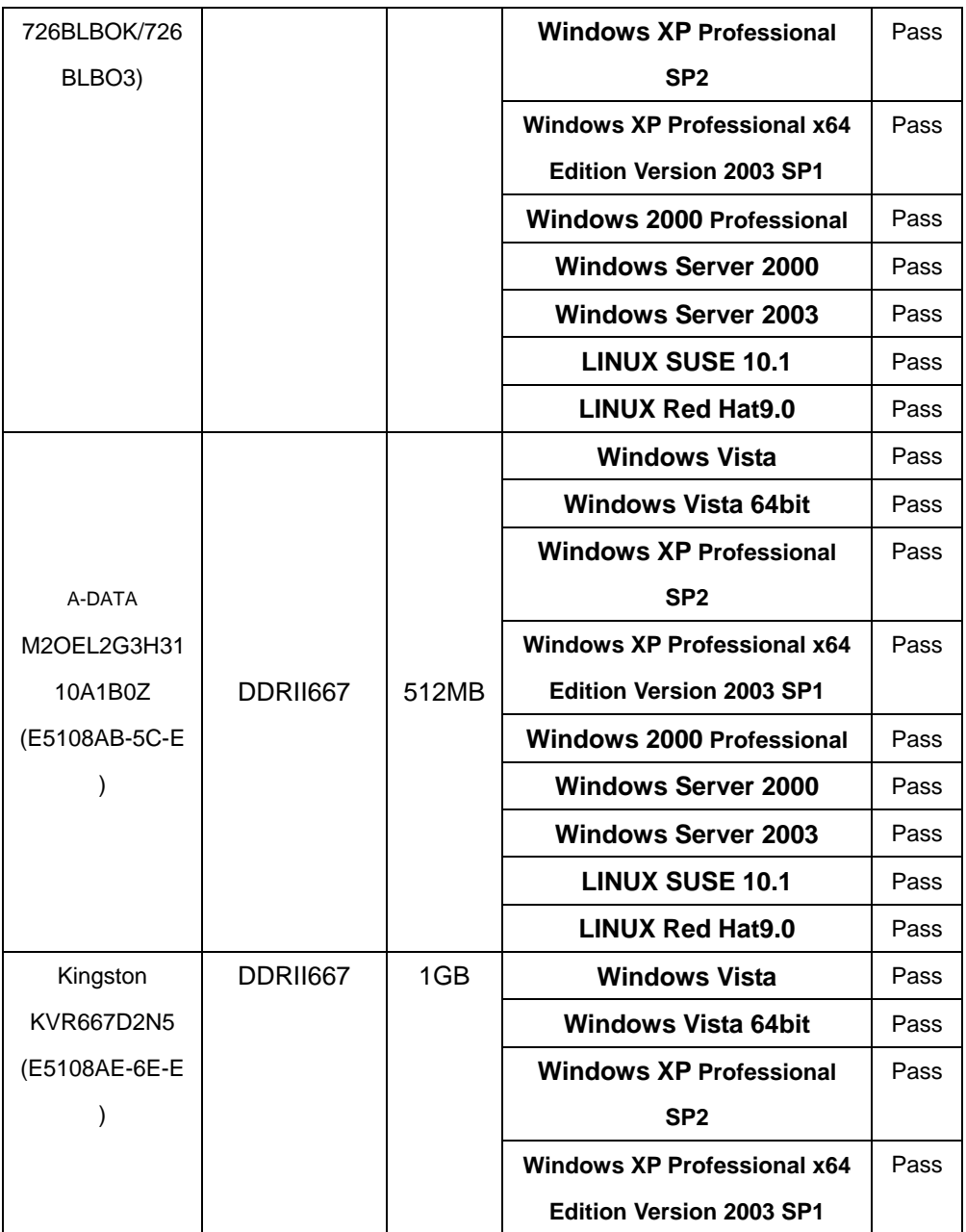

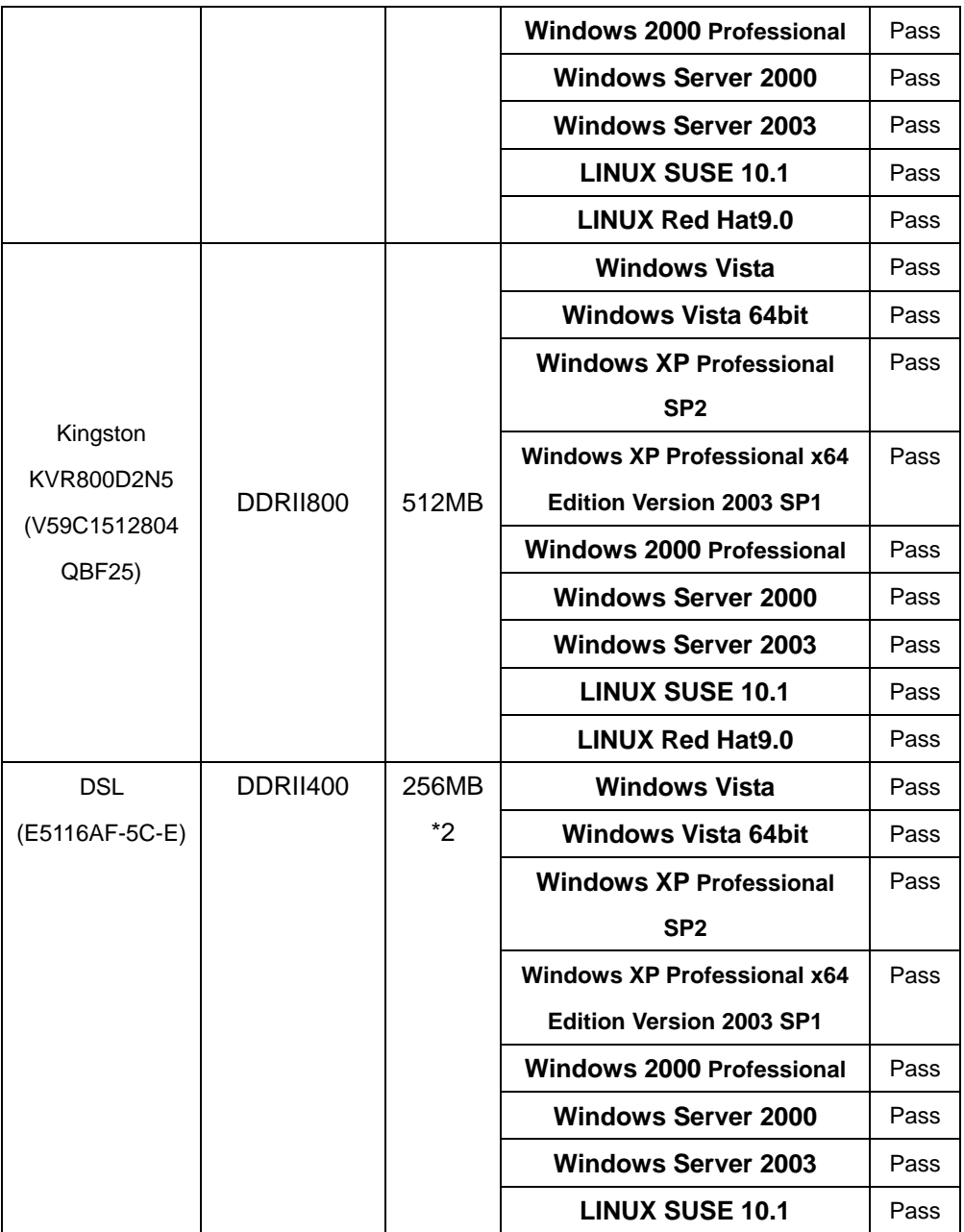

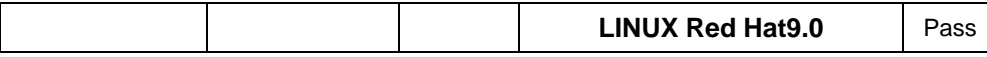

# **2.3 VGA Graphic Test**

## **1. Windows Vista**

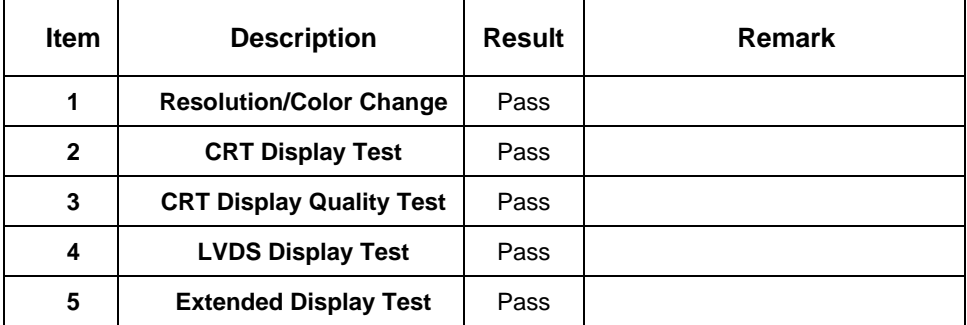

## **2. Windows Vista 64bit**

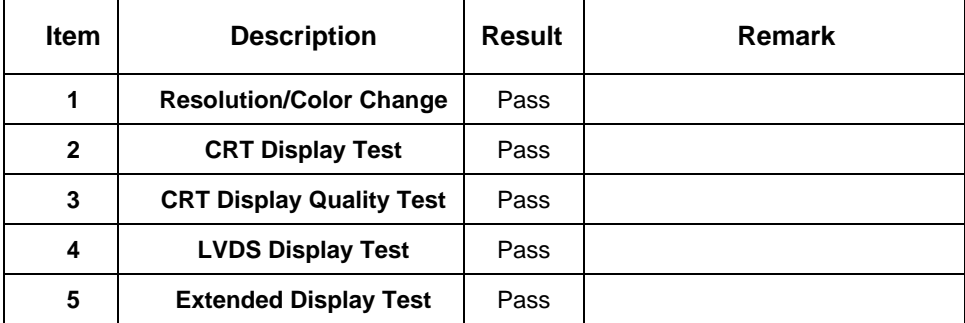

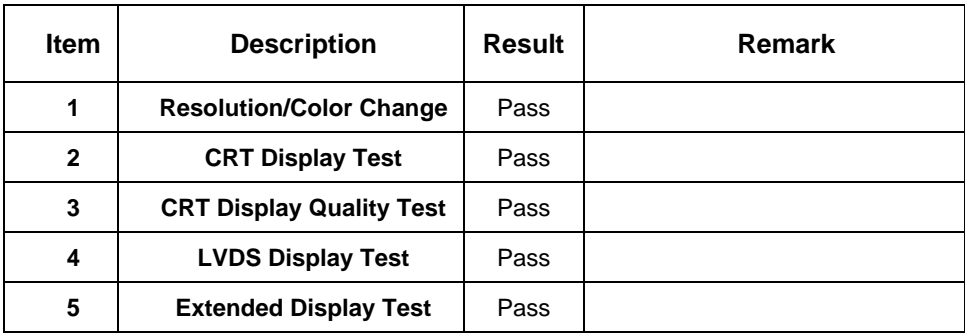

#### **3. Windows XP Professional SP2**

#### **4. Windows XP Professional x64 Edition Version 2003 SP1**

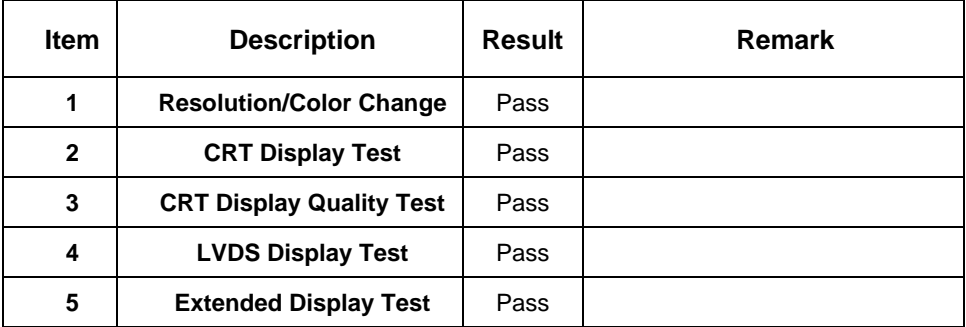

#### **5. Windows 2000 Professional**

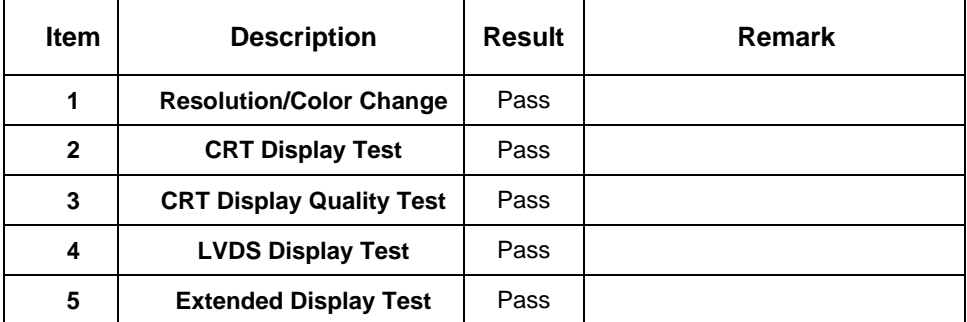

## **6. Windows Server 2000**

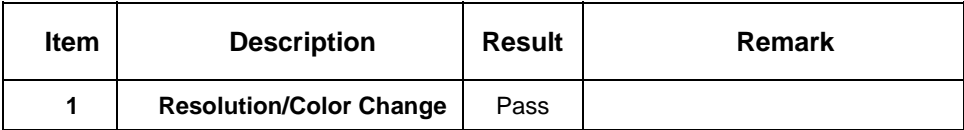

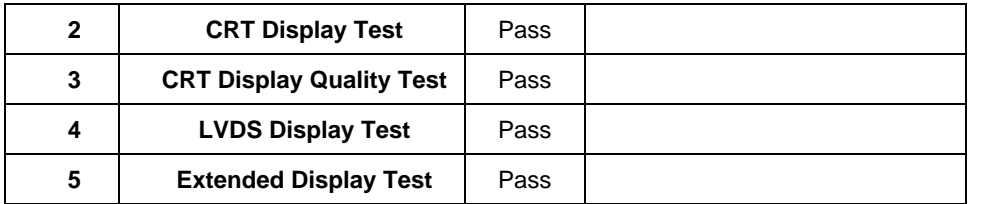

## **7. Windows Server 2003**

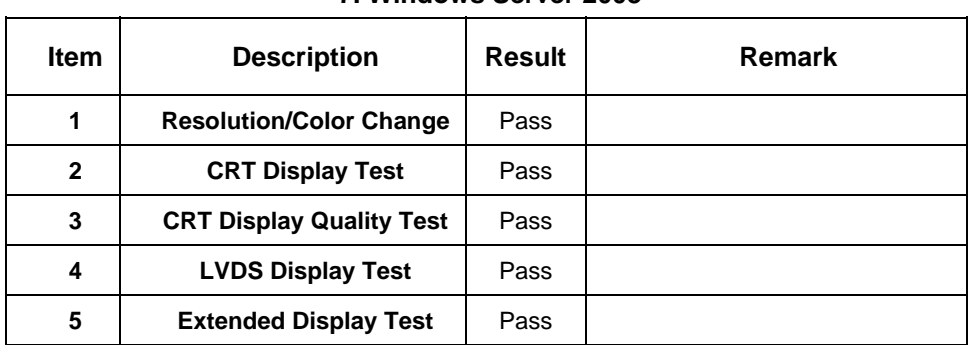

## **2.4 Audio Test**

## **1. Windows Vista**

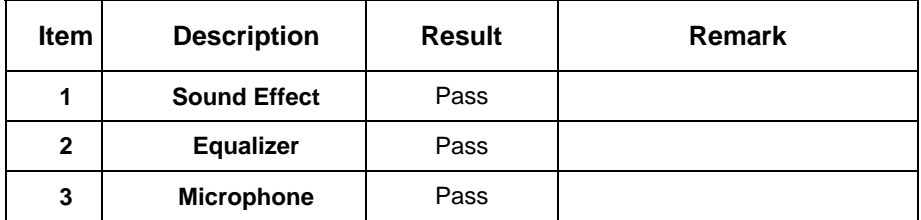

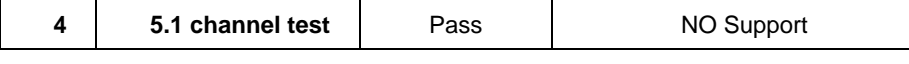

## **2. Windows Vista 64bit**

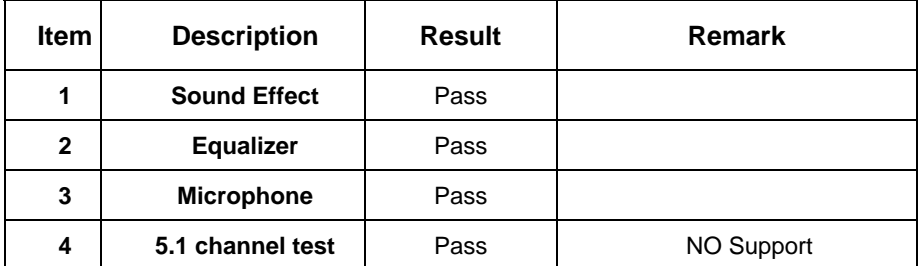

## **3. Windows XP Professional SP2**

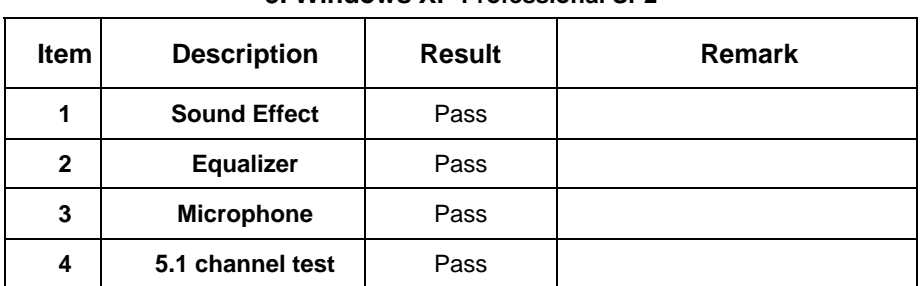

## **4. Windows XP Professional x64 Edition Version 2003 SP1**

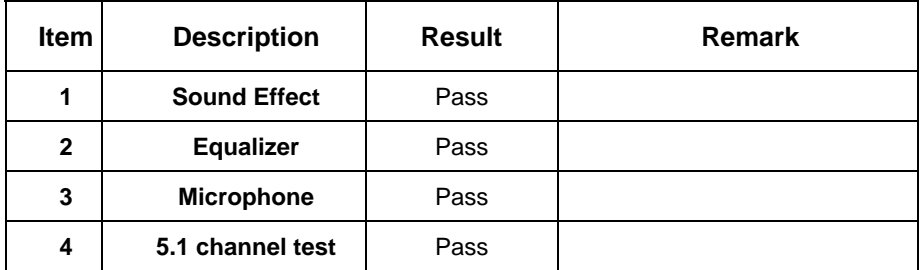

## **5. Windows 2000 Professional**

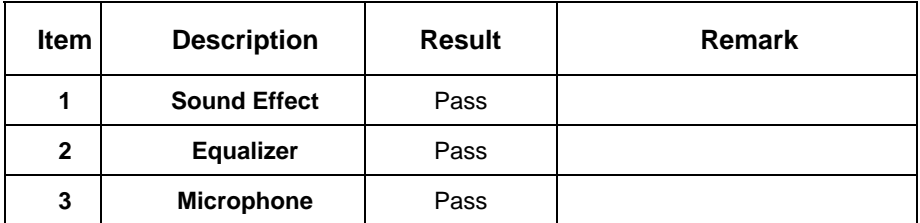

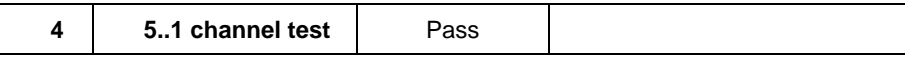

## **6. Windows Server 2000**

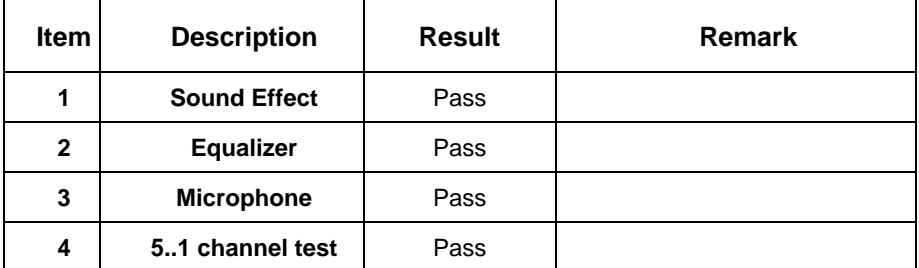

## **7. Windows Server 2003**

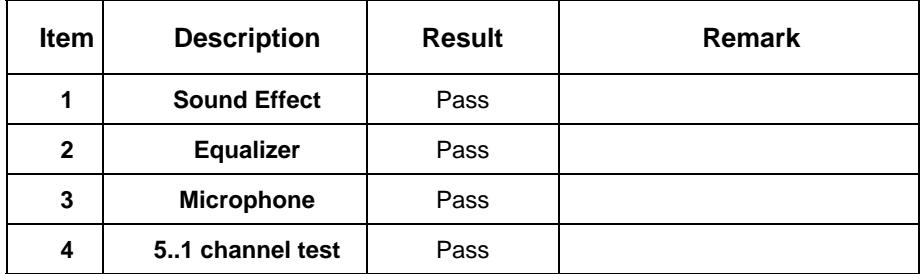

## **2.5 HDD Test**

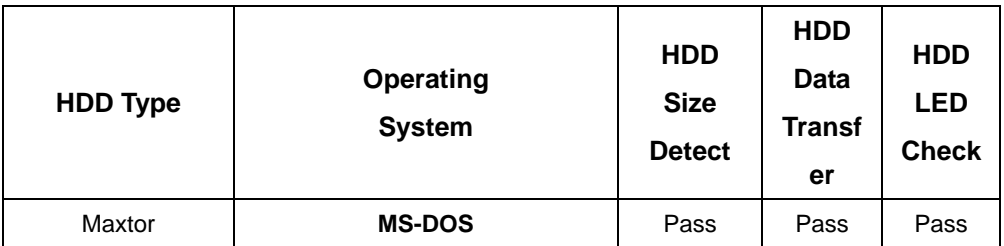

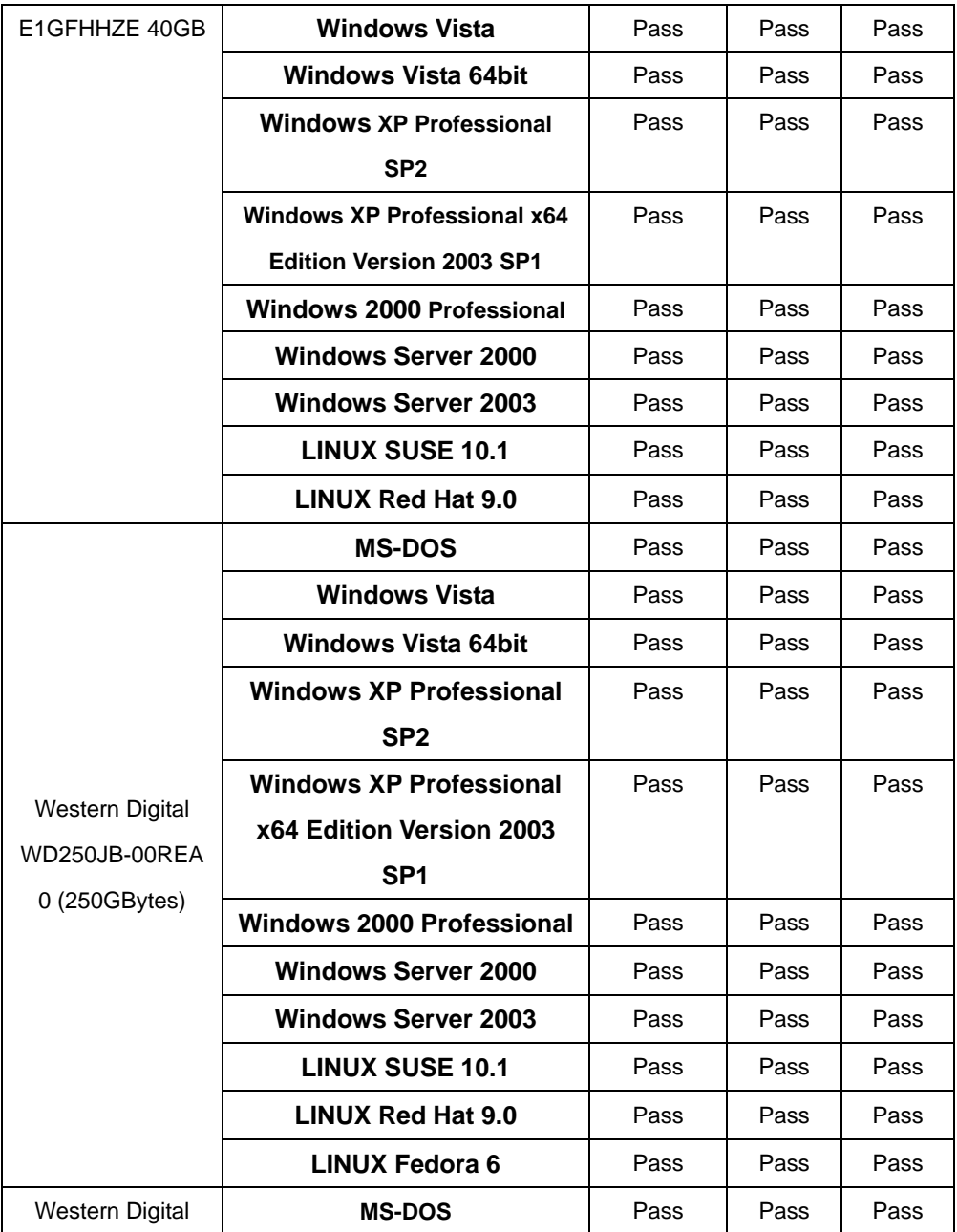

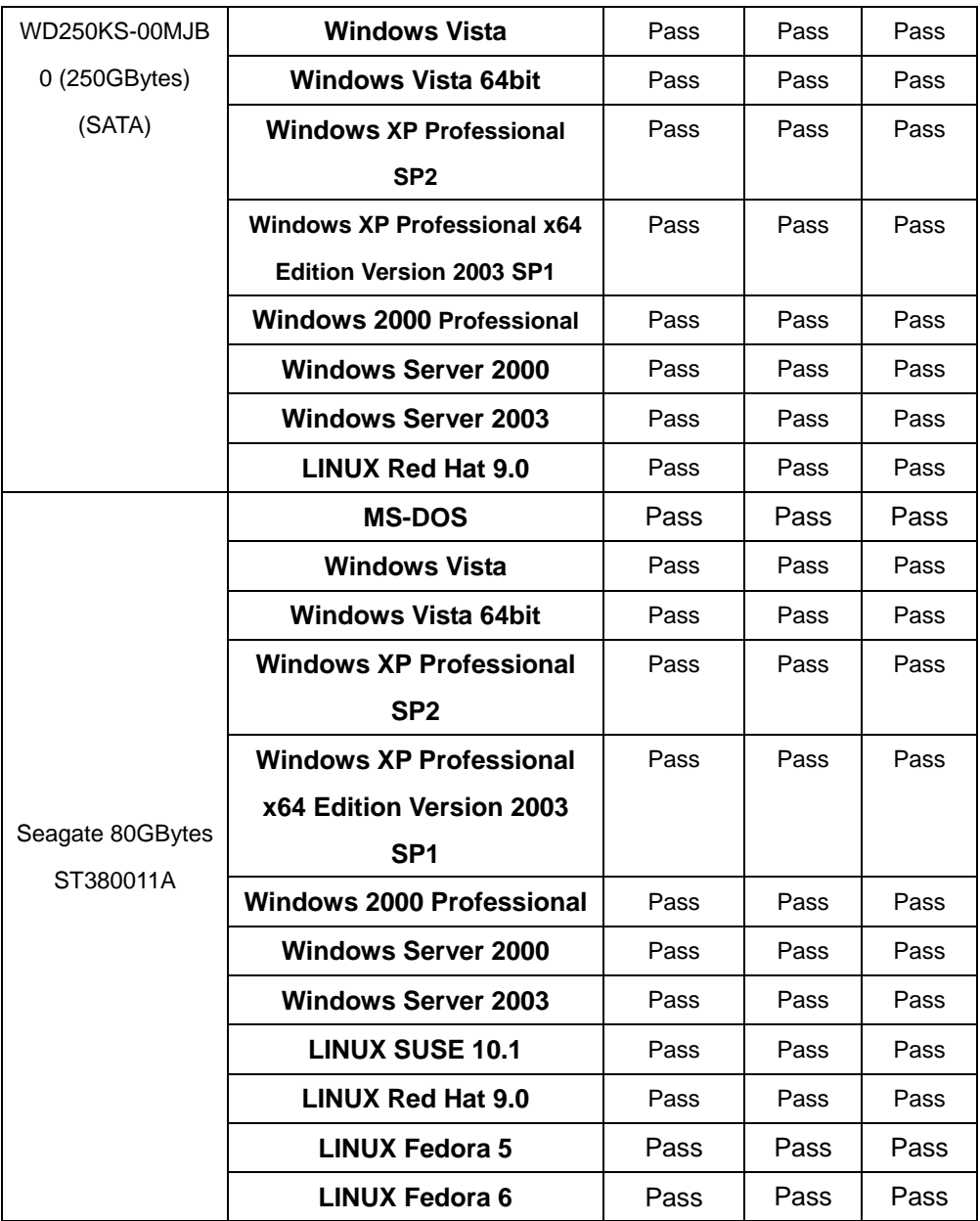

## **2.6 CD-ROM Test**

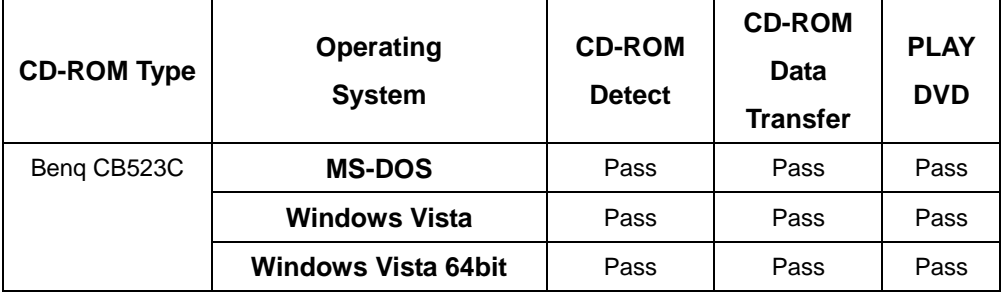

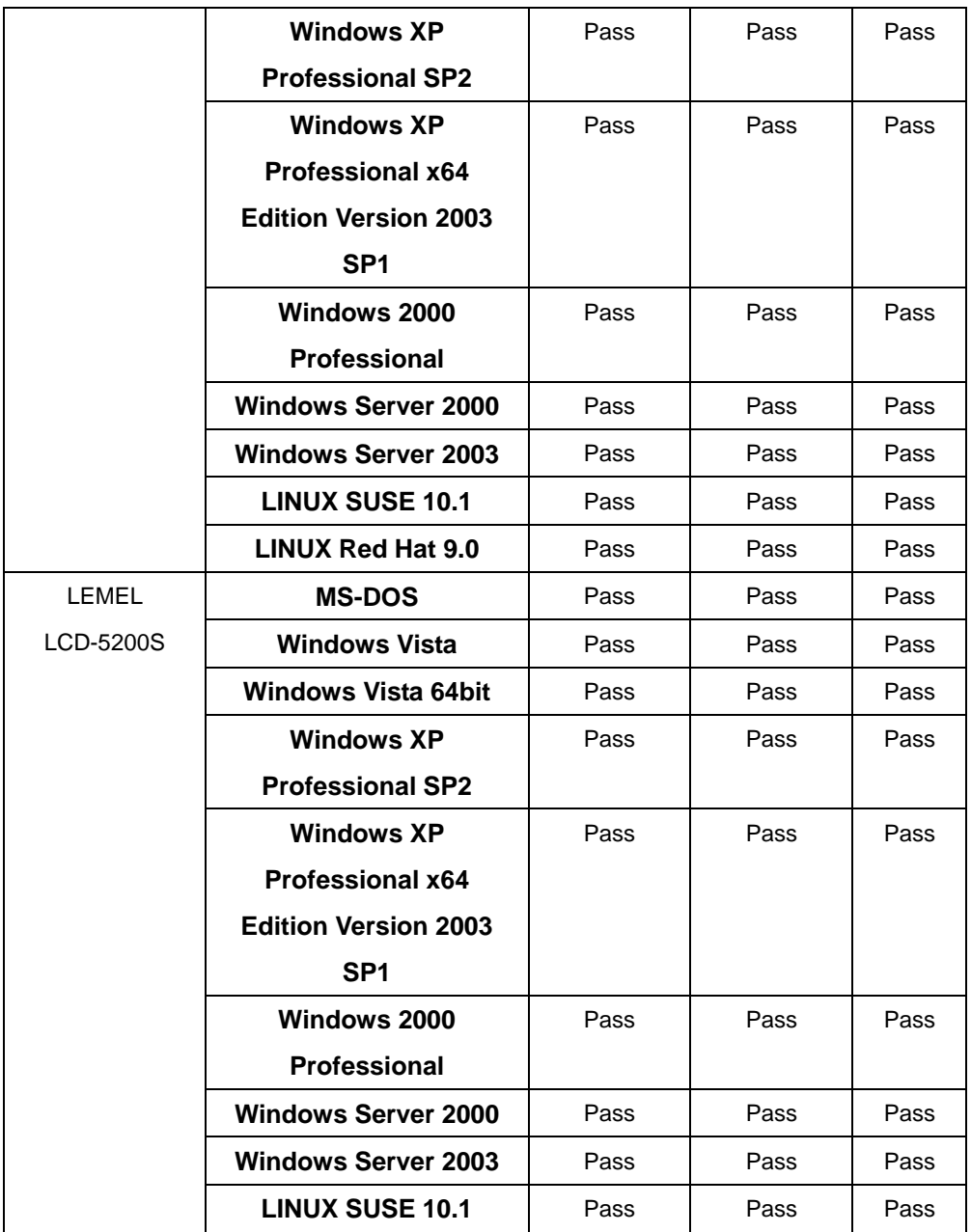

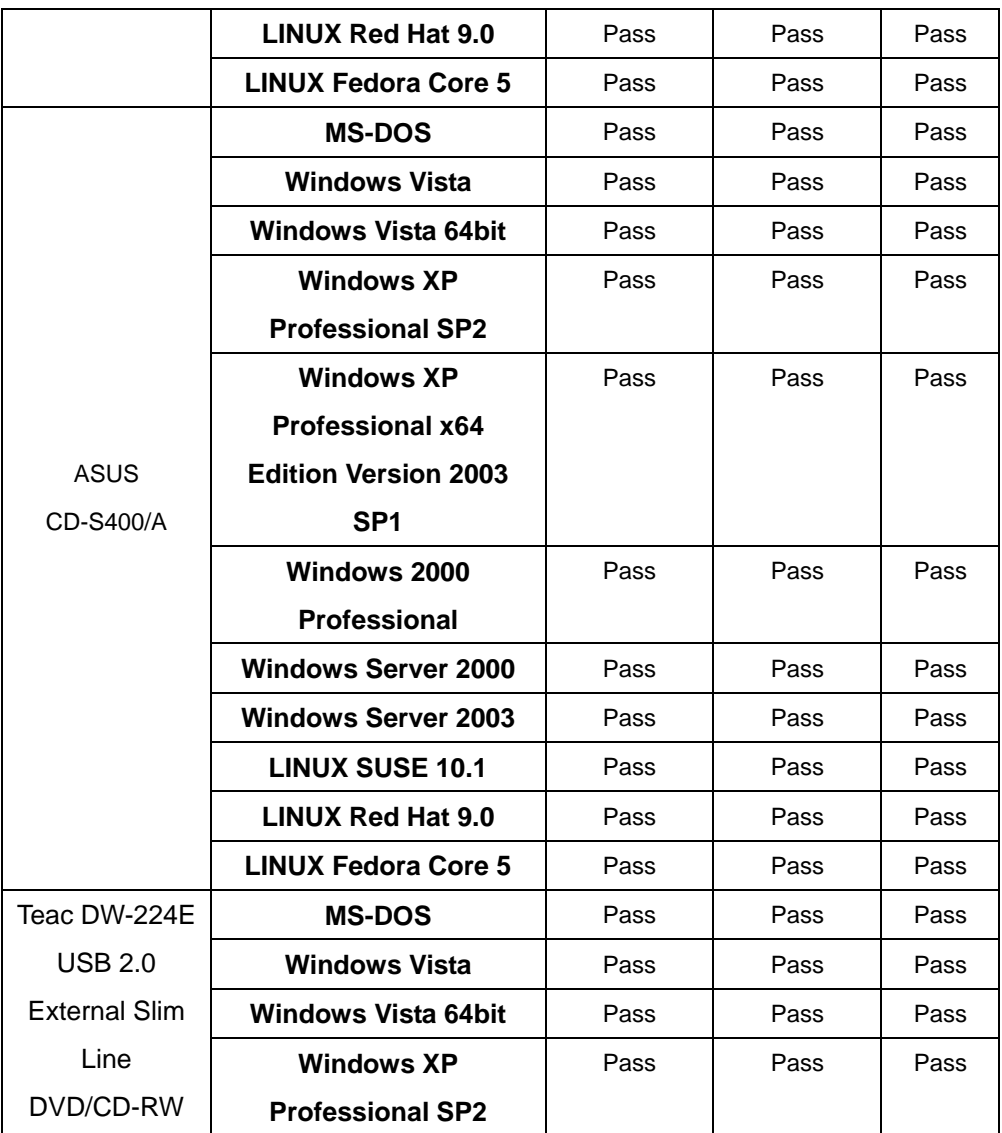

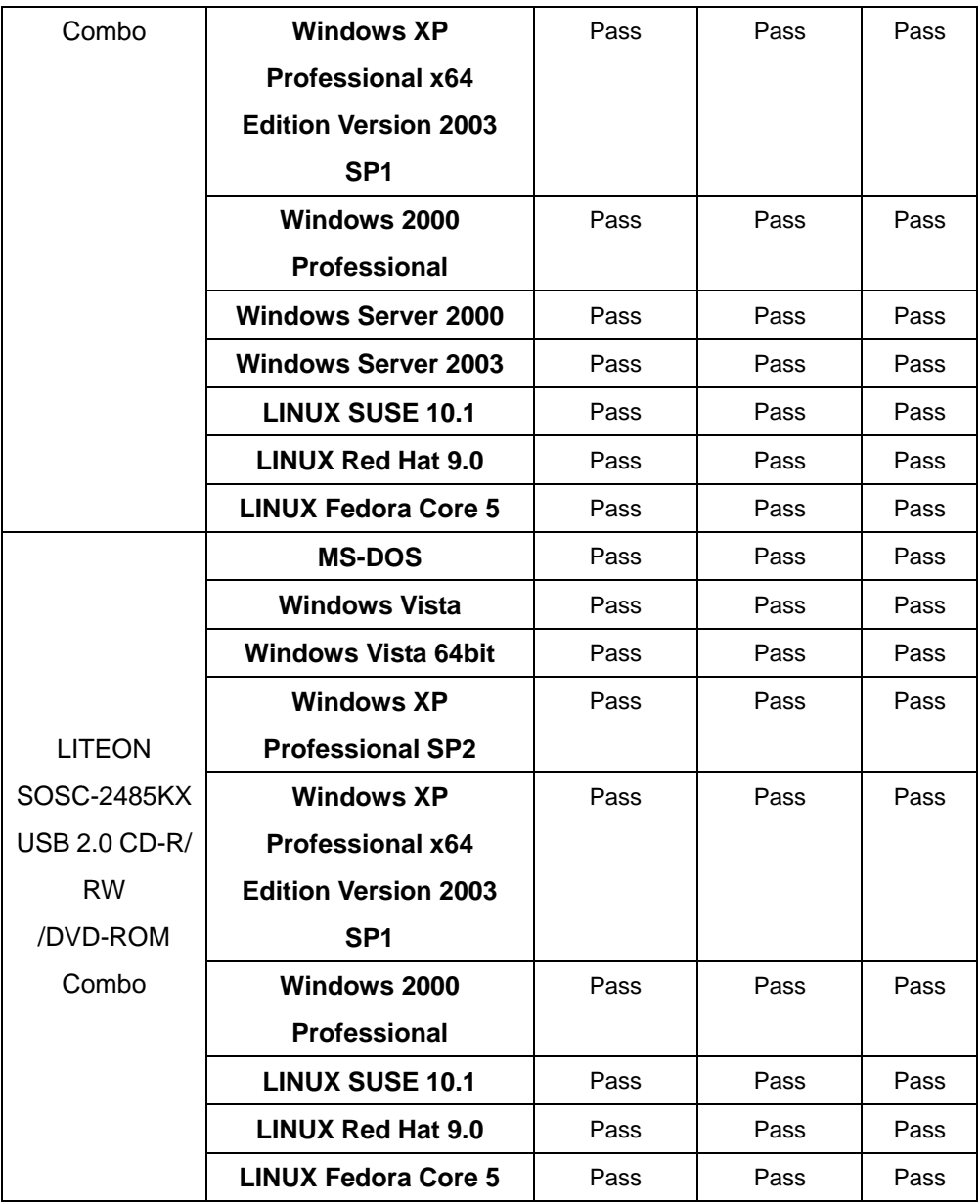

## **2.7 USB Test**

## **1. MS-DOS**

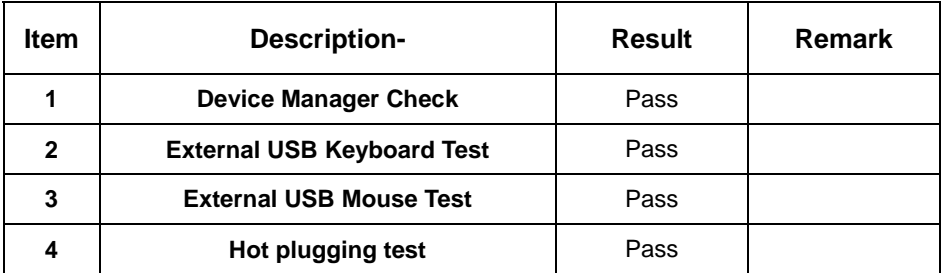

#### **2. Windows Vista**

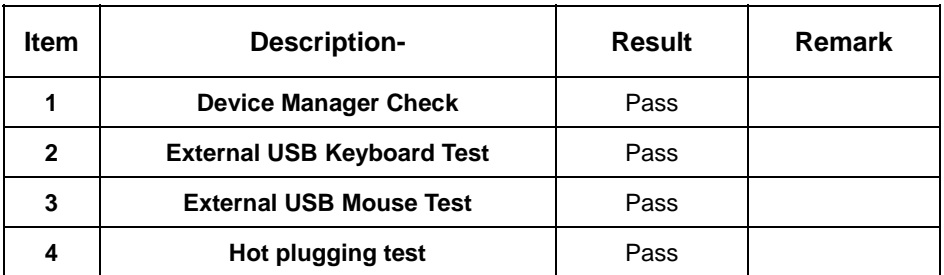

## **3. Windows Vista 64bit**

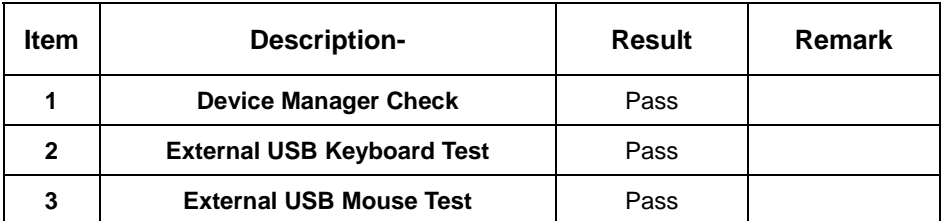

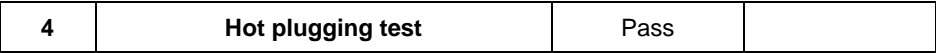

#### **4. Windows XP Professional SP2**

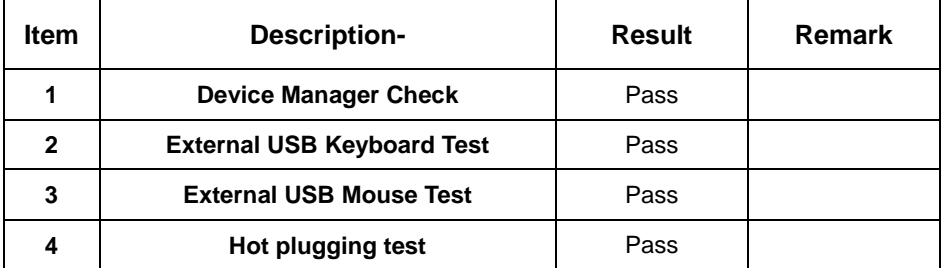

#### **5. Windows XP Professional x64 Edition Version 2003 SP1**

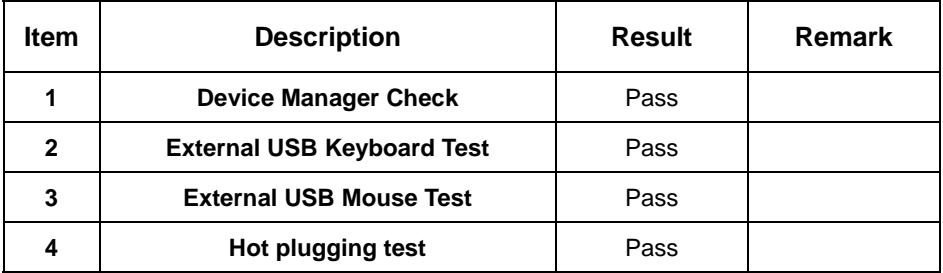

## **6. Windows 2000 Professional**

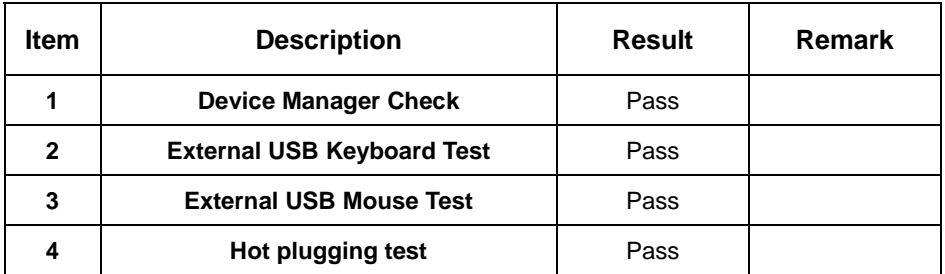

## **7. Windows Server 2000**

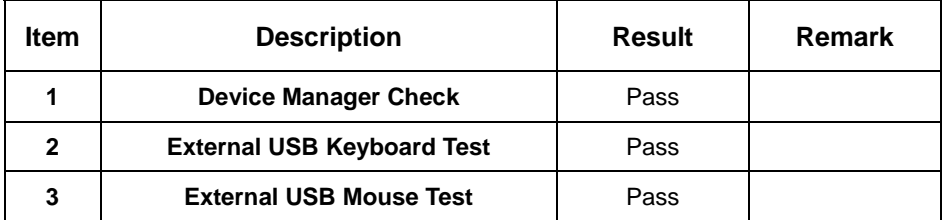

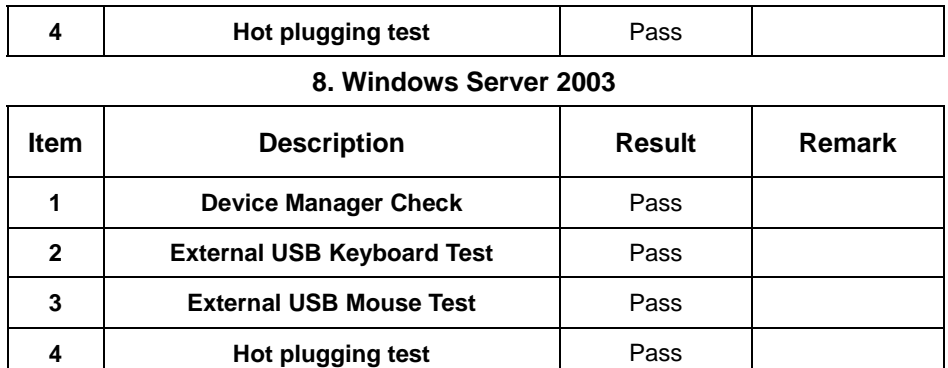

## **2.8 Serial Port Test**

## **1. MS-DOS**

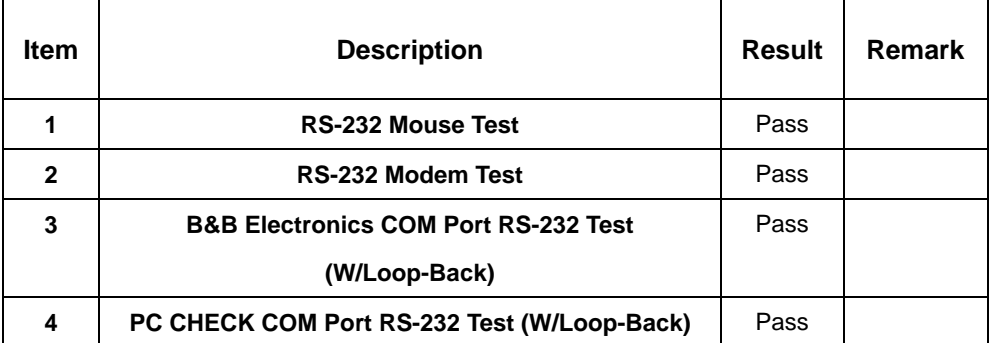

## **2. Windows Vista**

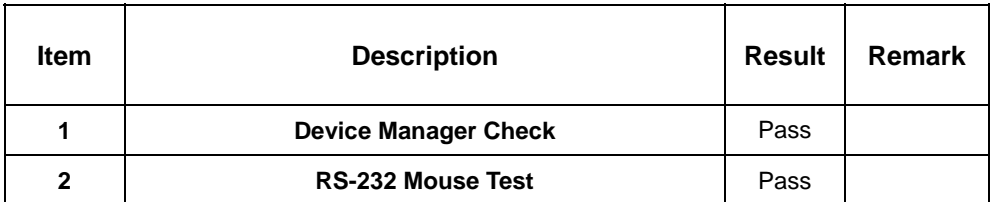

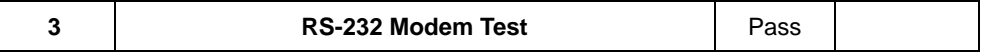

## **3. Windows Vista 64bit**

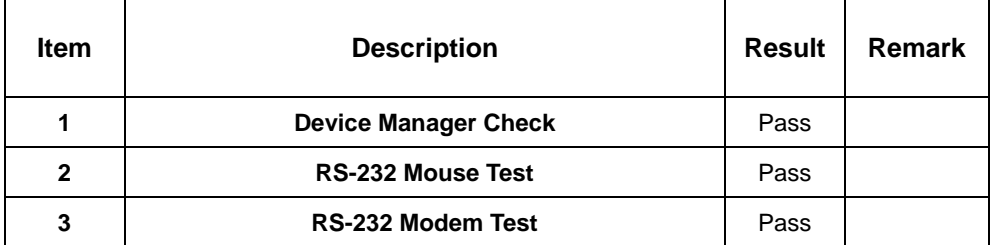

#### **4. Windows XP Professional SP2**

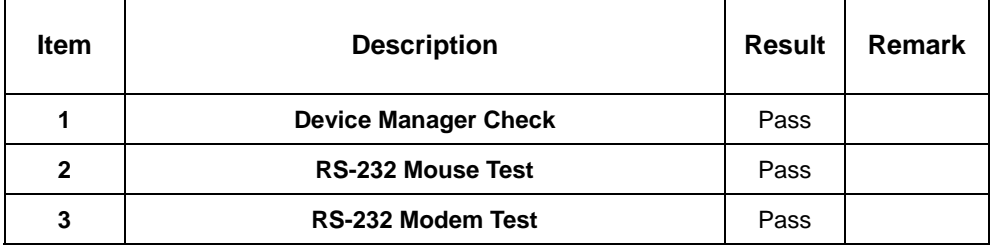

#### **5. Windows XP Professional x64 Edition Version 2003 SP1**

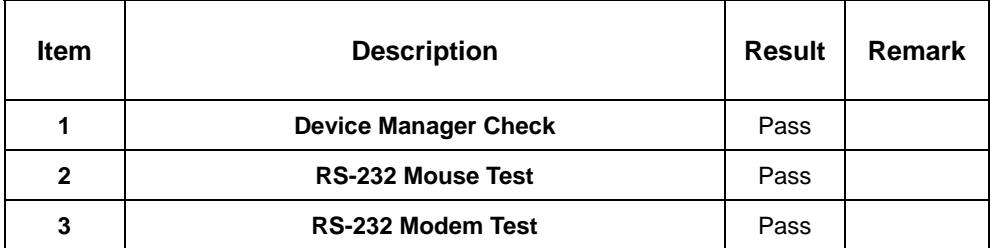

#### **6. Windows 2000 Professional**

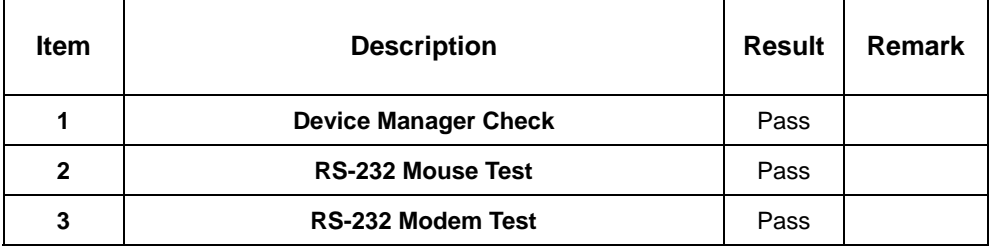

## **7. Windows Server 2000**

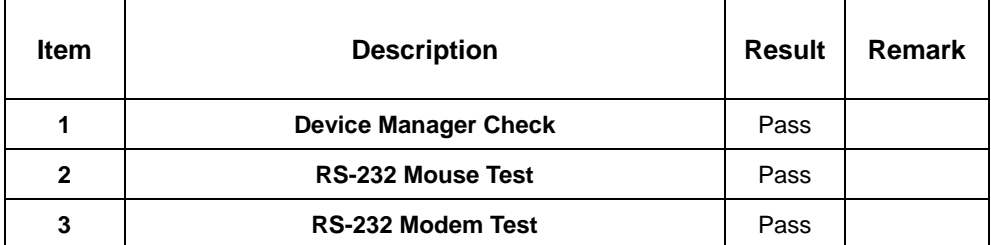

## **8. Windows Server 2003**

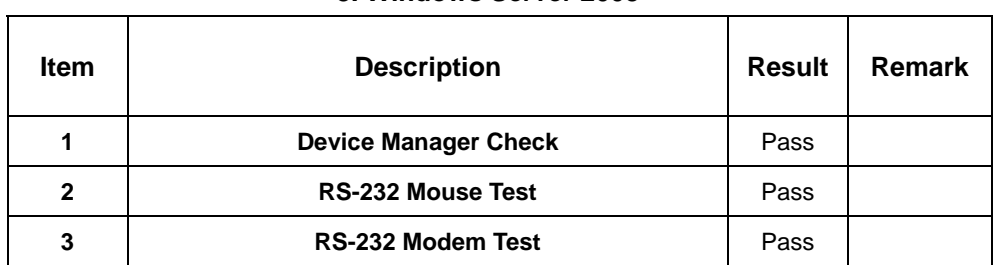

## **2.9 Keyboard**、**Mouse Test**

#### **1. MS-DOS**

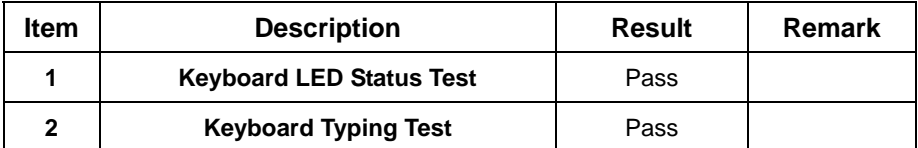

#### **2. Windows Vista**

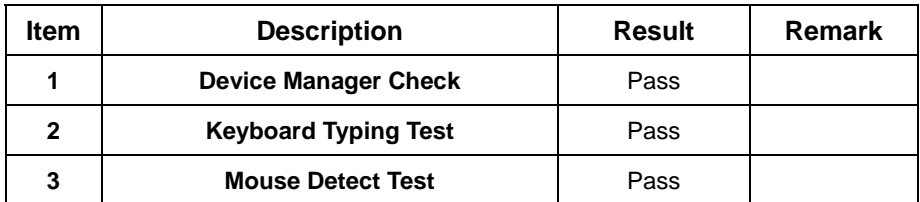

## **3. Windows Vista 64bit**

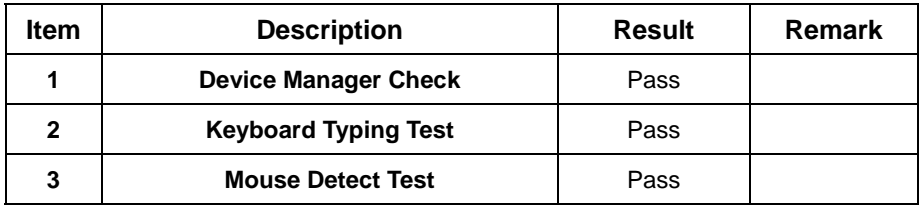

#### **4. Windows XP Professional SP2**

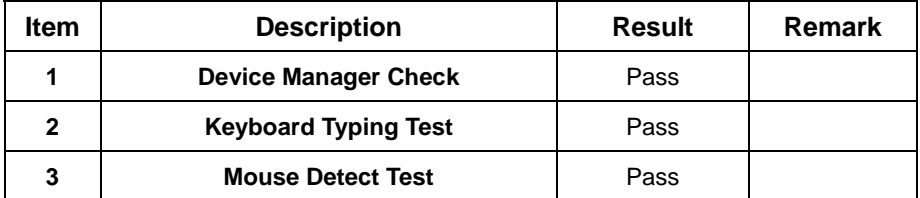

#### **5. Windows XP Professional x64 Edition Version 2003 SP1**

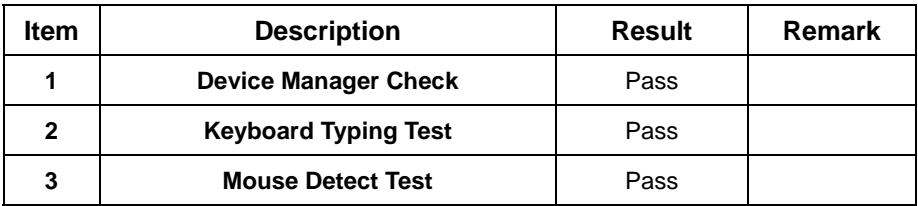

#### **6. Windows 2000 Professional**

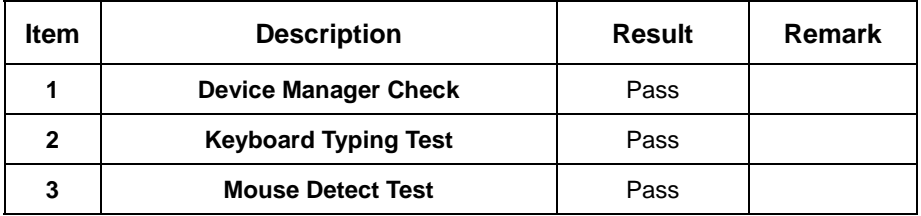

## **7. Windows Server 2000**

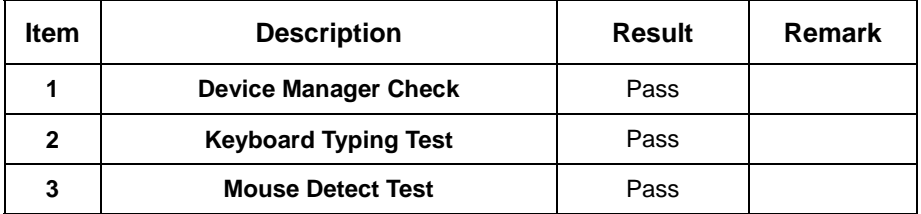

#### **8. Windows Server 2003**

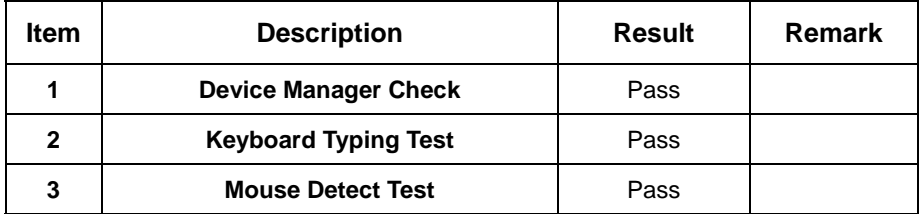

## **9. LINUX SUSE 10.1**

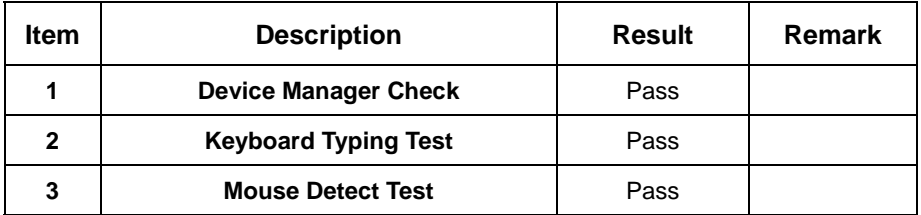

#### **10. LINUX Red Hat 9.0**

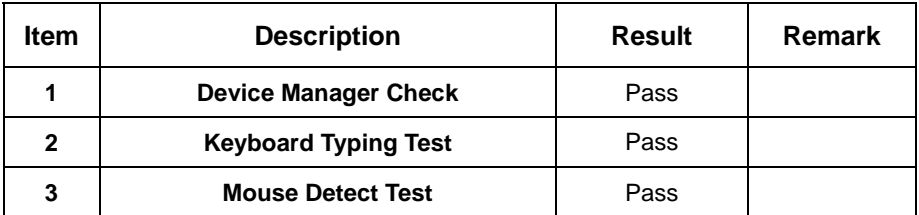

**11. LINUX Fedora Core 5** 

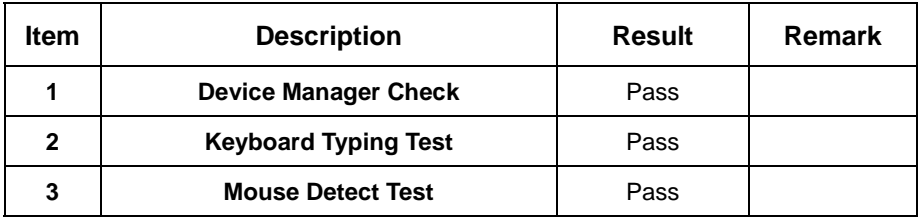

## **2.10 LAN Test**

## **1. Windows VISTA**

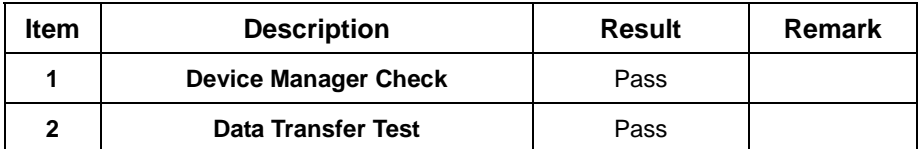

#### **2. Windows VISTA 64bit**

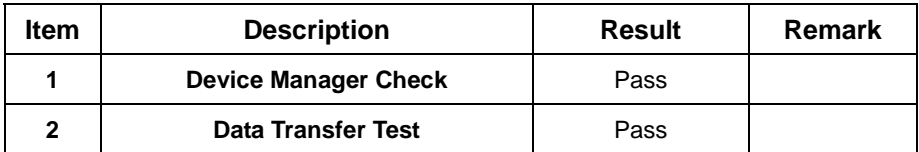

#### **3. Windows XP Professional SP2**

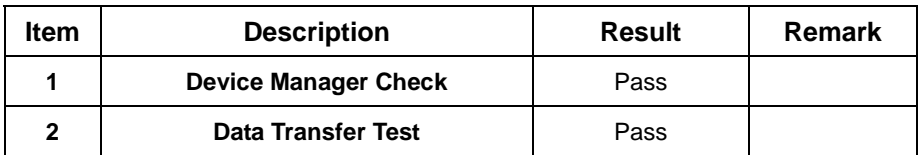

## **4. Windows XP Professional x64 Edition Version 2003 SP1**

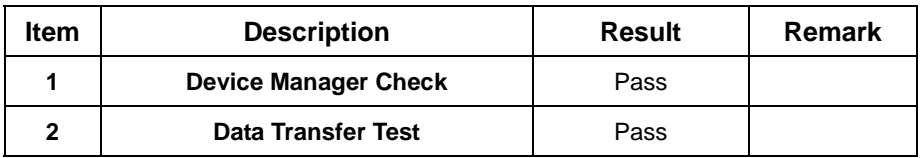

## **5. Windows 2000 Professional**

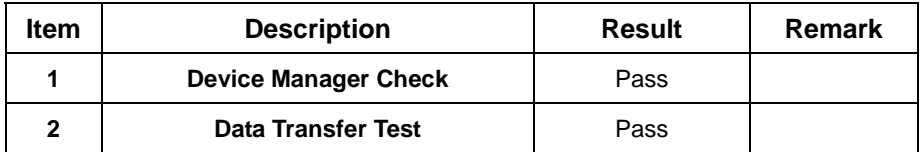

## **6. Windows Server 2000**

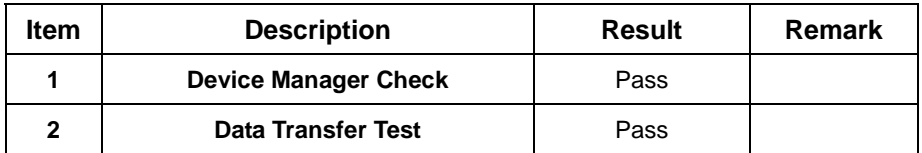

**7. Windows Server 2003** 

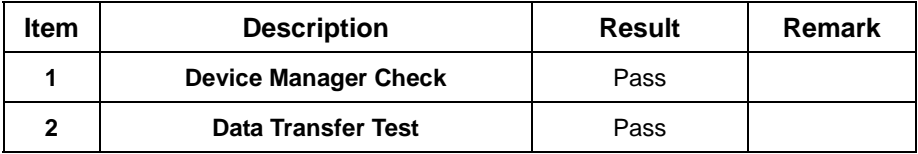

## **8. LINUX SUSE 10.1**

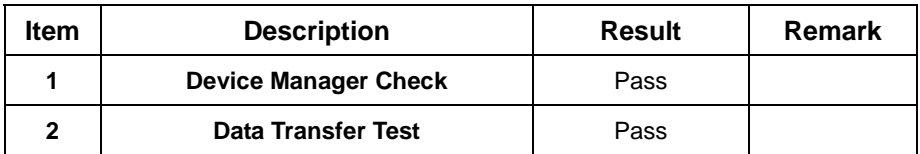

## **9. LINUX Red Hat 9.0**

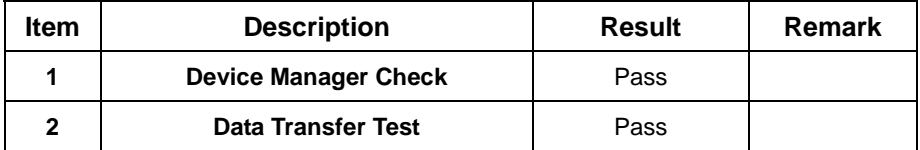

## **10. LINUX Fedora Core 5**

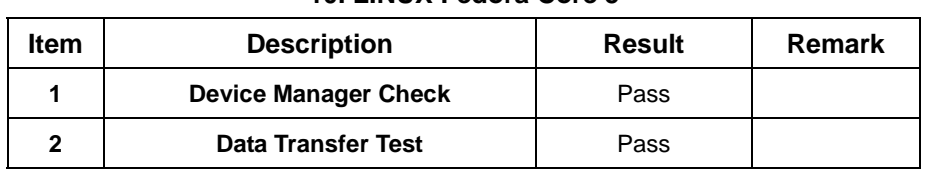

## **2.11 Power Supply Test**

## **1. MS-DOS 6.22**

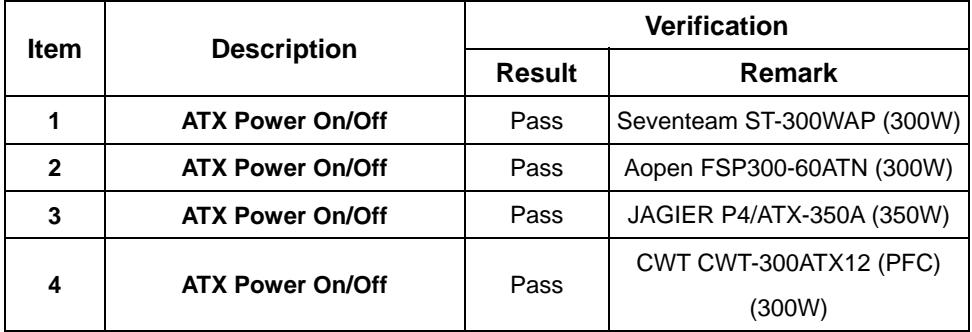

## **2. Windows Vista**

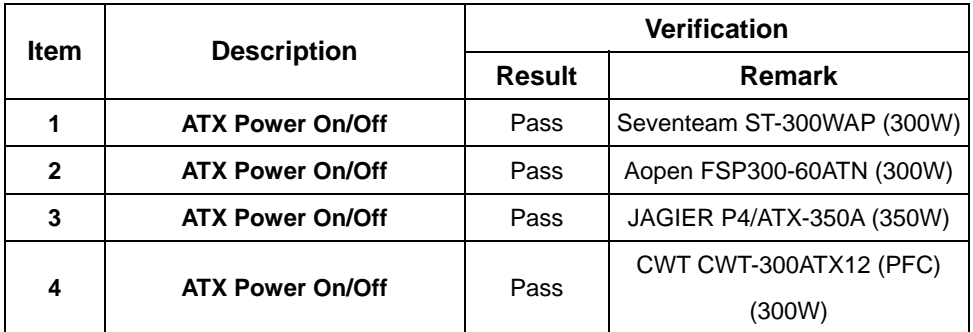

#### **3. Windows Vista 64bit**

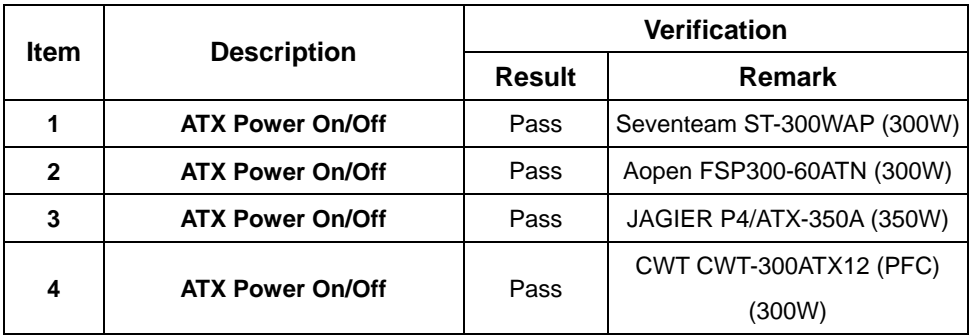

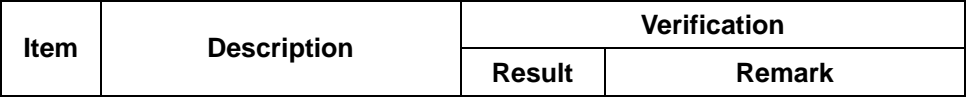

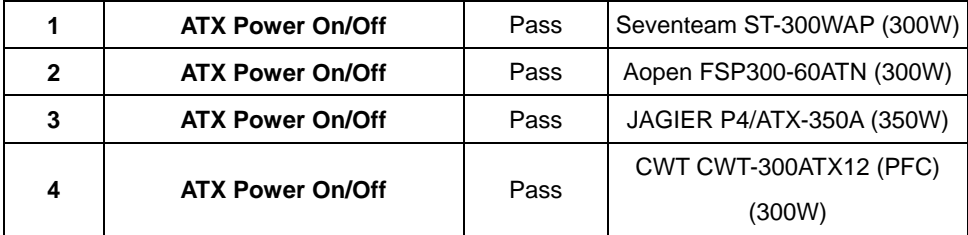

#### **5. Windows XP Professional x64 Edition Version 2003 SP1**

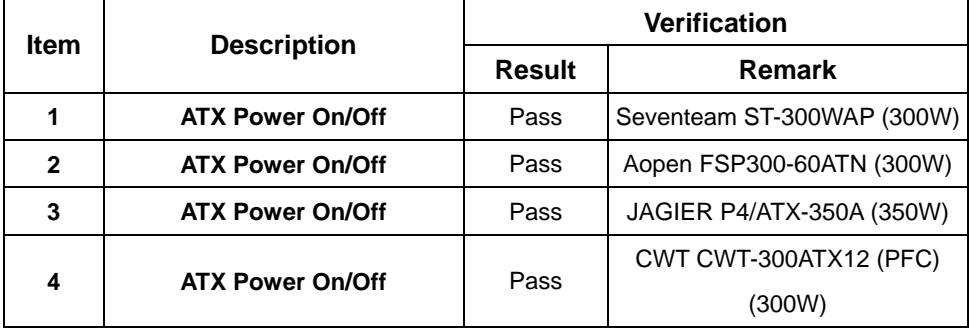

### **6. Windows 2000 Professional**

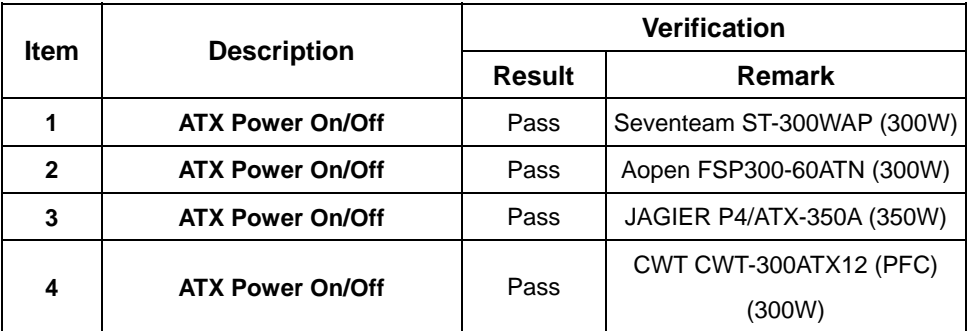

## **7. Windows Server 2000**

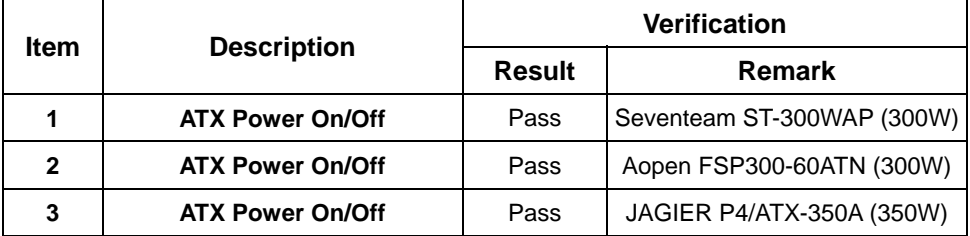

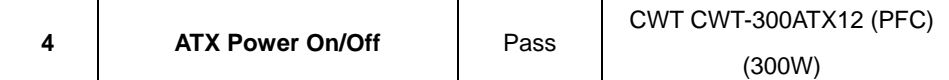

## **8. Windows Server 2003**

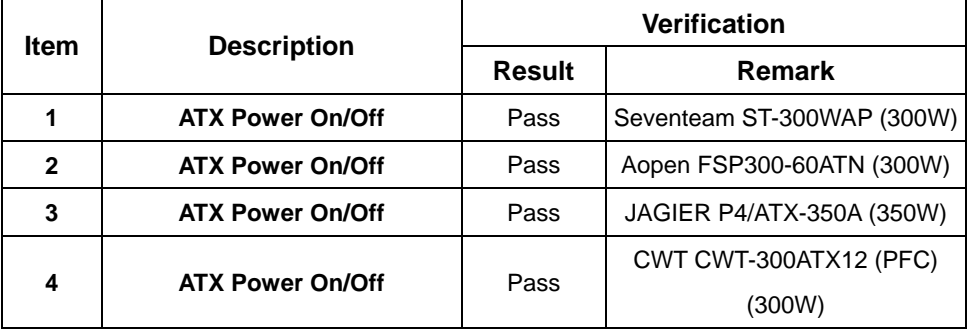

## **9. LINUX SUSE 10.1**

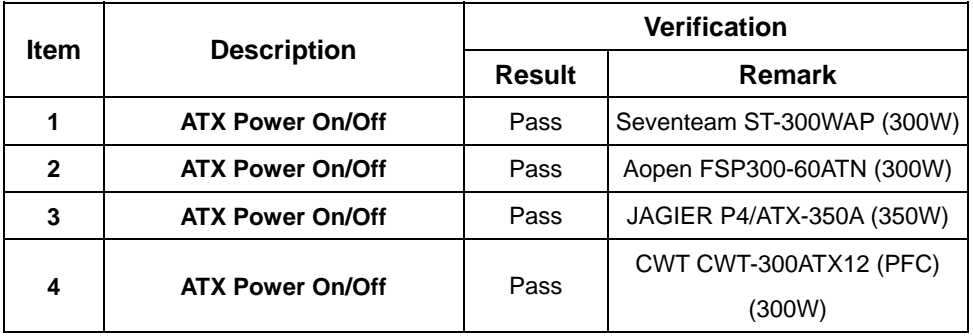

## **10. LINUX Red Hat 9.0**

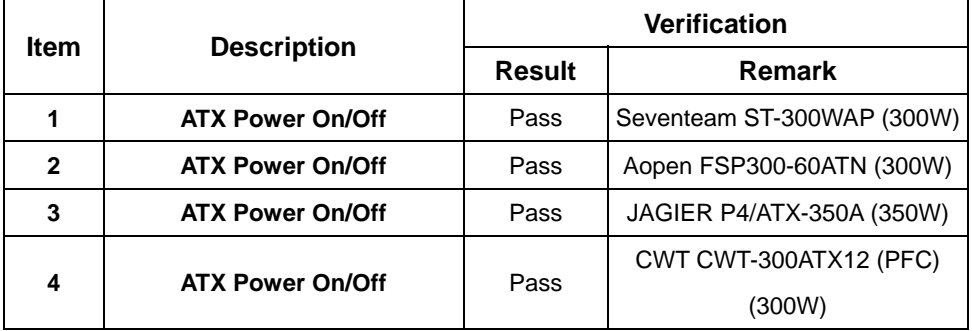

## **11. LINUX Fedora Core 5**

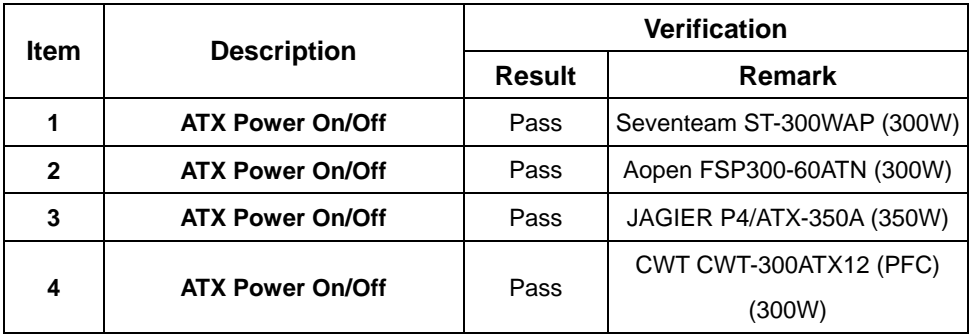

## **2.12 Floppy Drive Test Model: SAMSUNG SFD321S**

#### **1. MS-DOS 6.22**

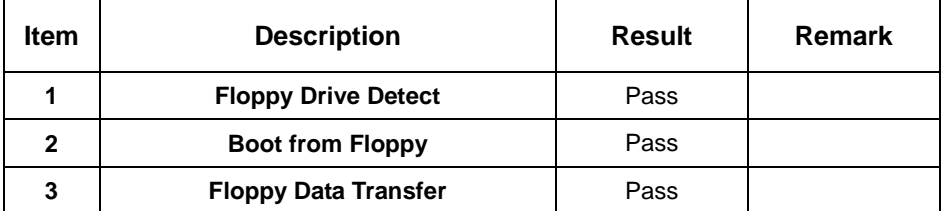

#### **2. Windows Vista**

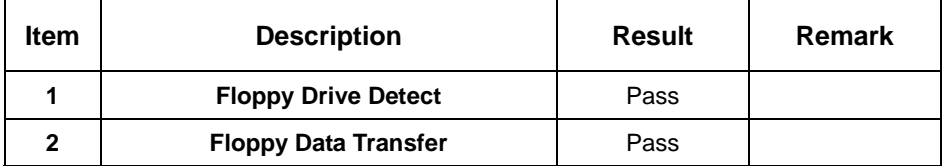

#### **3. Windows Vista 64bit**

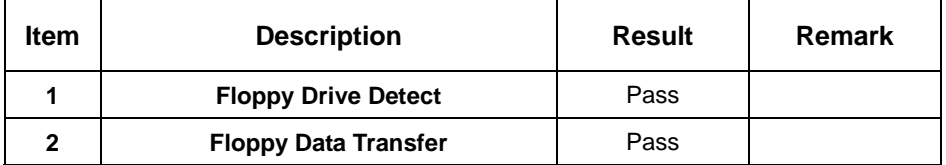

#### **4. Windows XP Professional SP2**

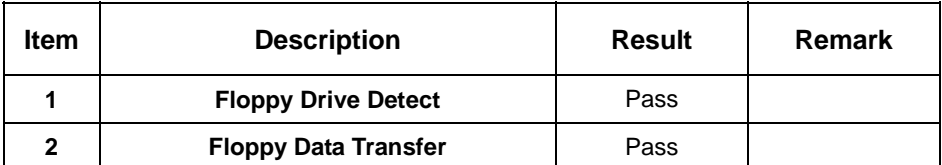

#### **5. Windows XP Professional x64 Edition Version 2003 SP1**

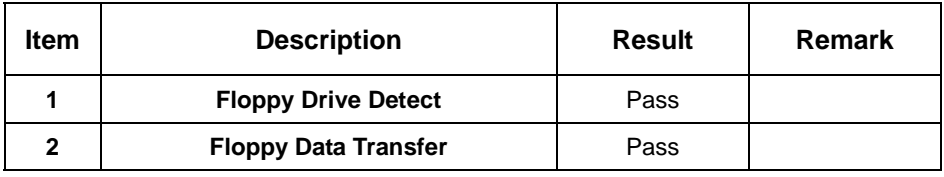

**6. Windows 2000 Professional**

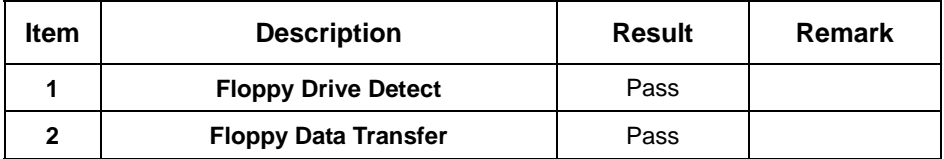

## **7. Windows Server 2000**

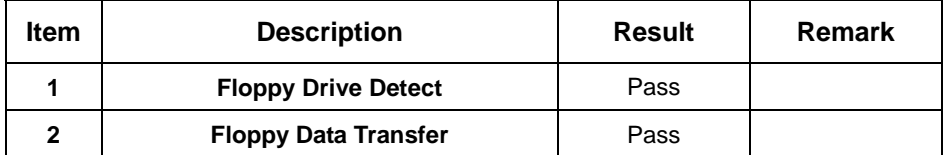

#### **8. Windows Server 2003**

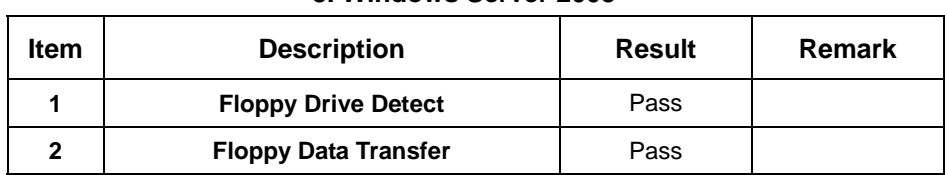

## **9. LINUX SUSE 10.1**

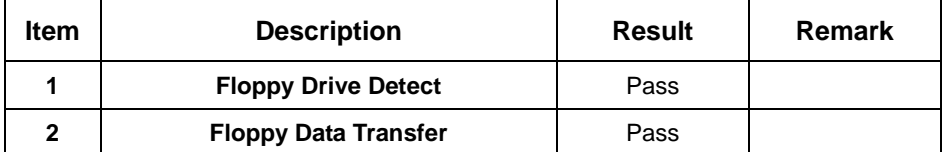

## **10. LINUX Red Hat 9.0**

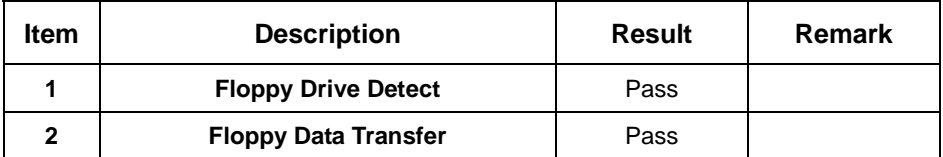

## **11. LINUX Fedora Core 5**

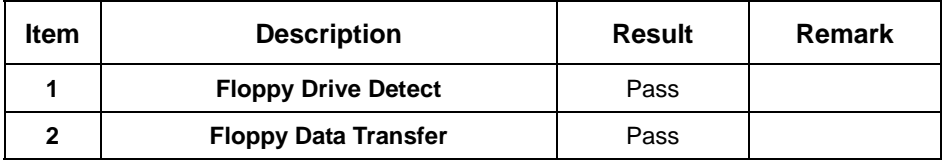

## **2.13 Boot Up Test**

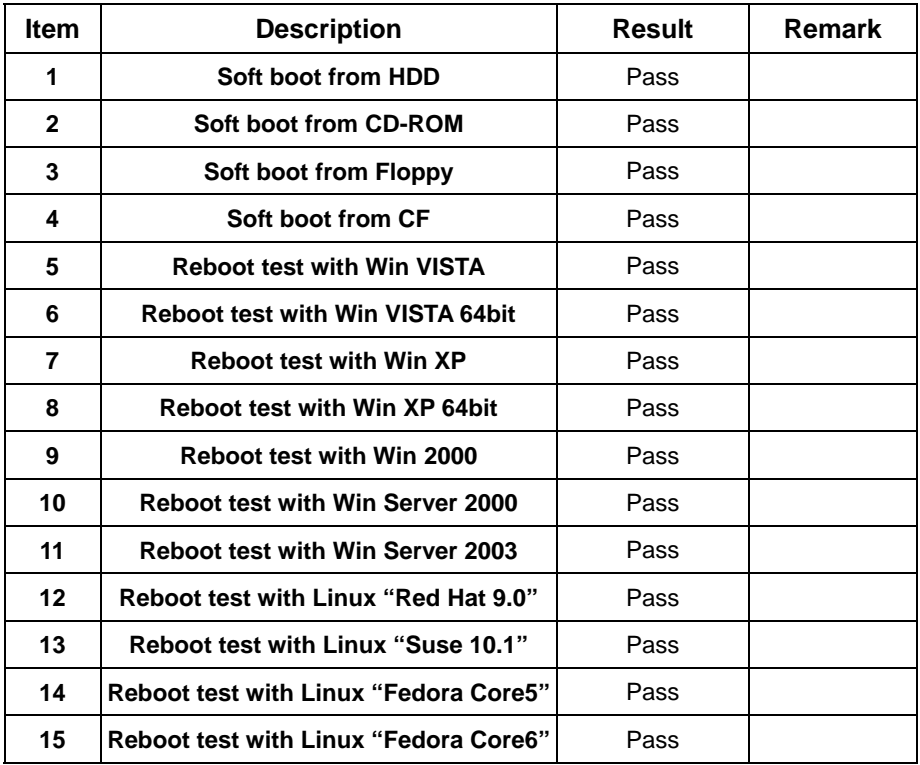

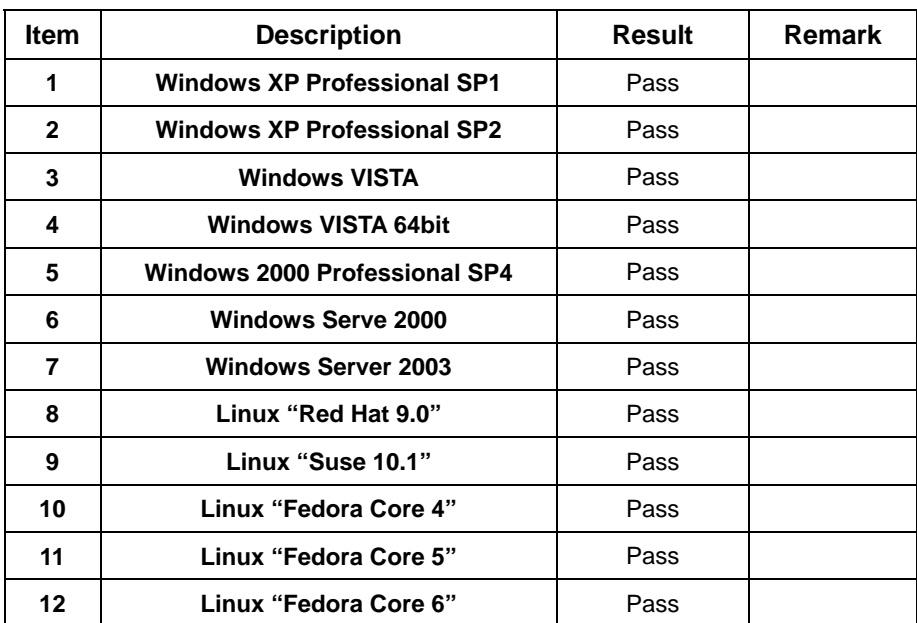

## **2.14 Os Install**

## **2.15 Print Port Test**

#### **1. Windows Vista**

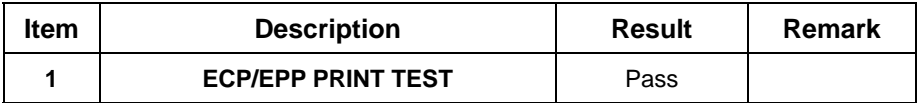

#### **2. Windows Vista 64bit**

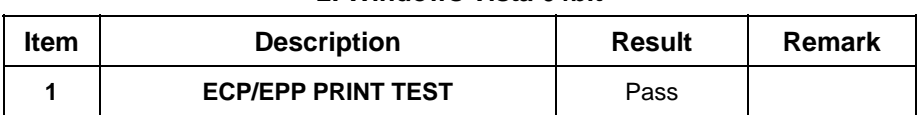

## **3. Window XP Professional SP2**

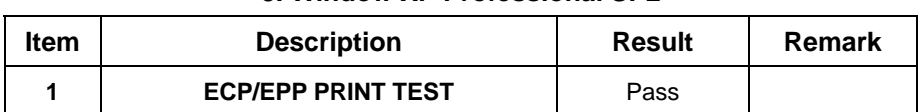

### **4. Windows XP Professional x64 Edition Version 2003 SP1**

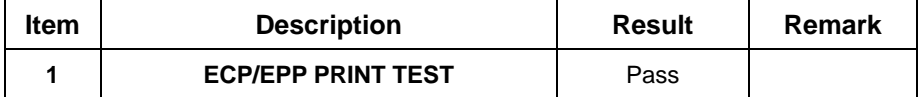

#### **5. Window 2000 Professional**

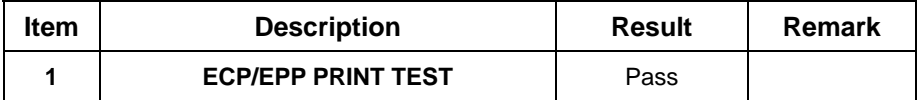

#### **6. Windows Server 2000**

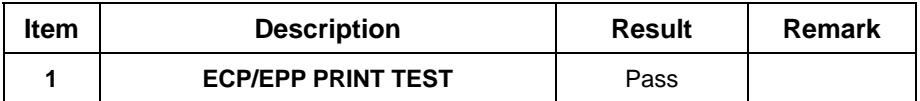

#### **7. Windows Server 2003**

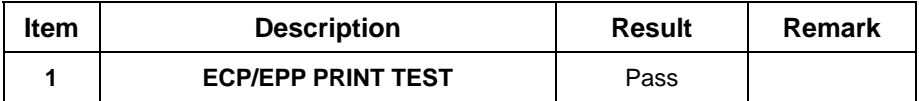

# **3. Environmental Test**

## **3.1 Temperature Test**

## **Hardware Device list:**

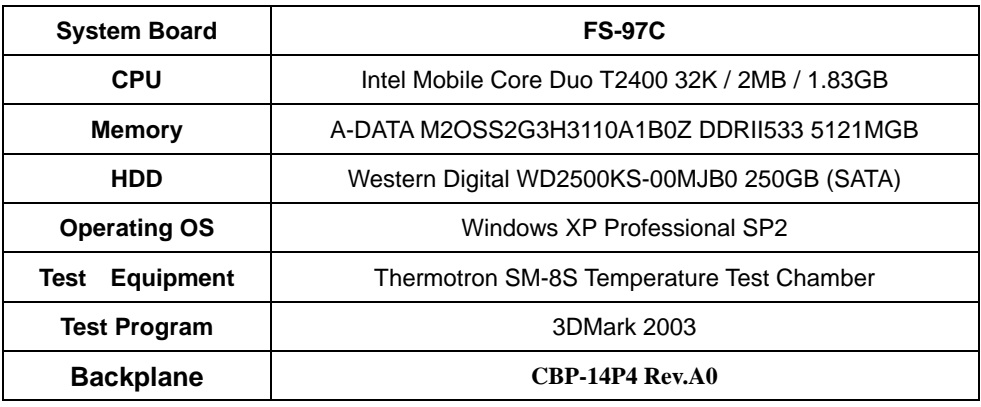

## **Test Result:**

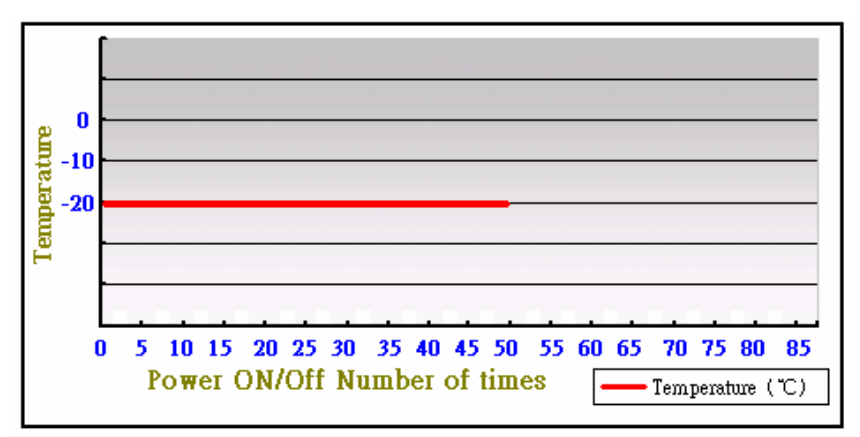

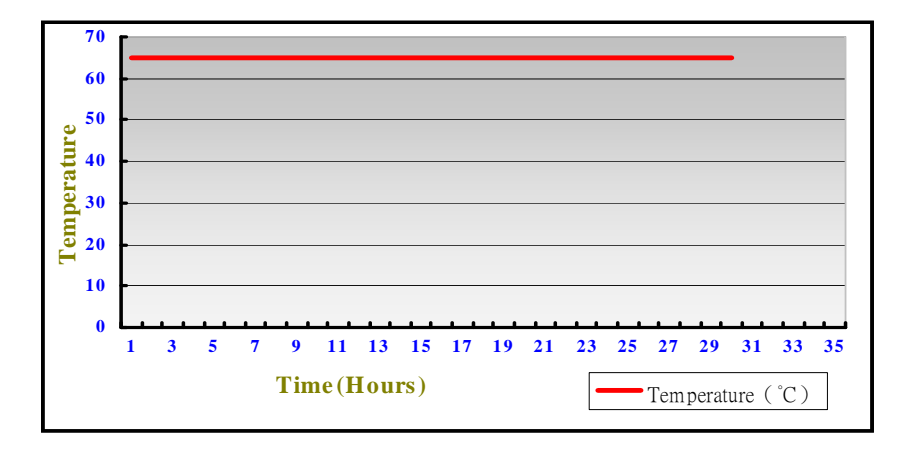

# **Boot Up Test:**

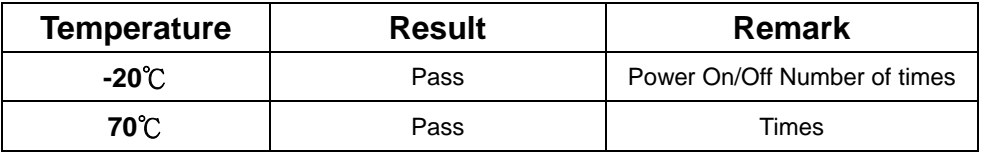

# **4. Reliability Test**

## **4.1 Power Consumption Test**

## **1. Test Environment:**

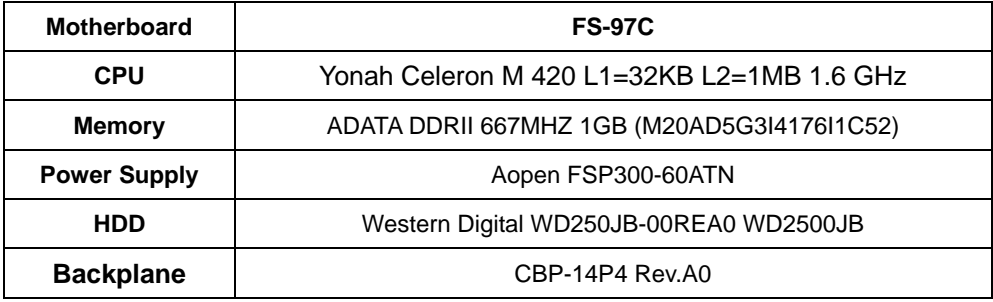

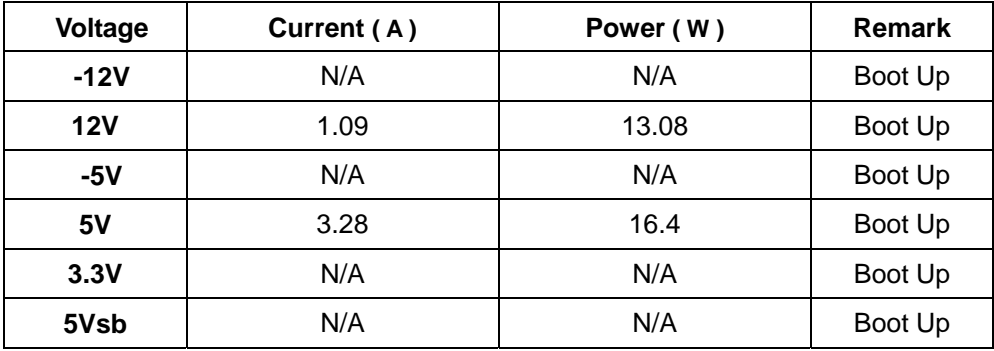

## **2. Test Environment:**

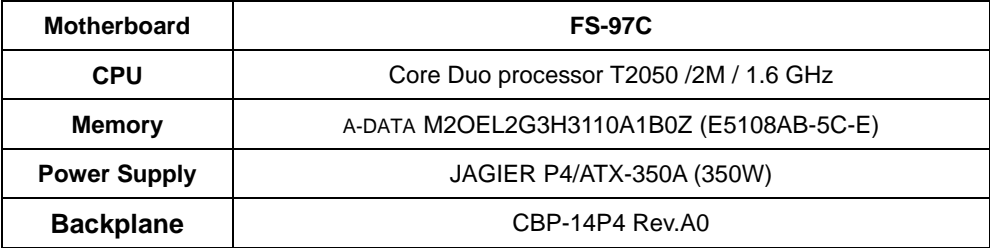

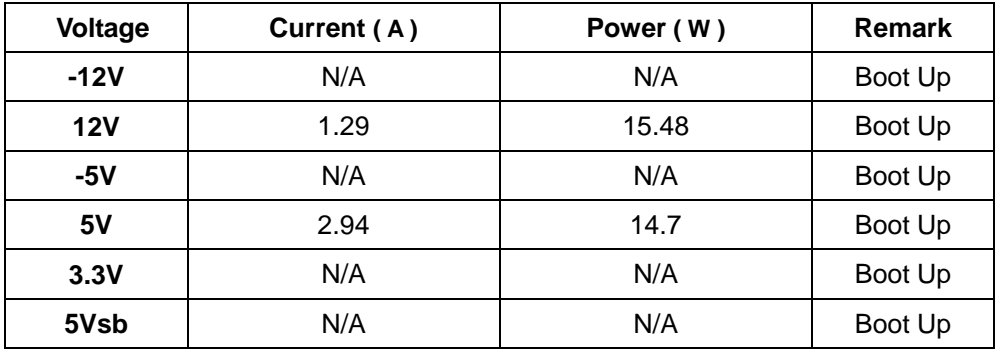

## **3. Test Environment:**

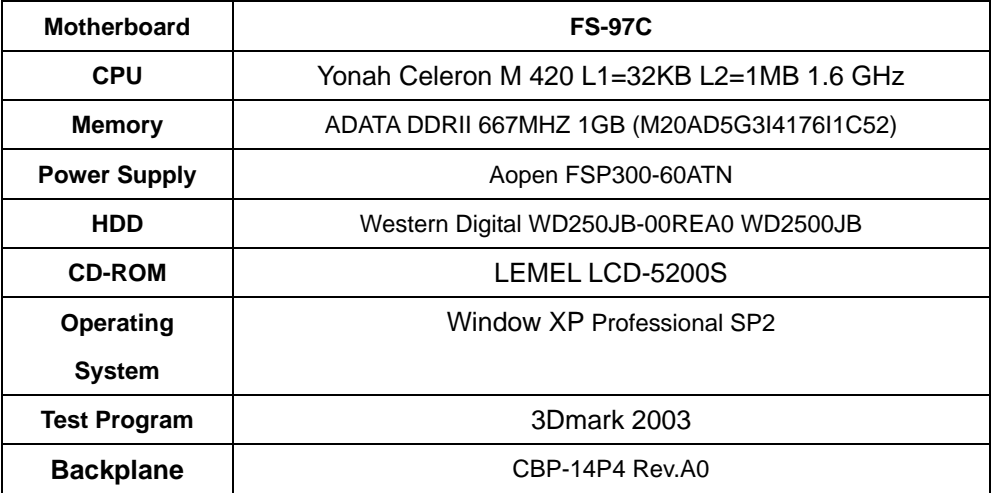

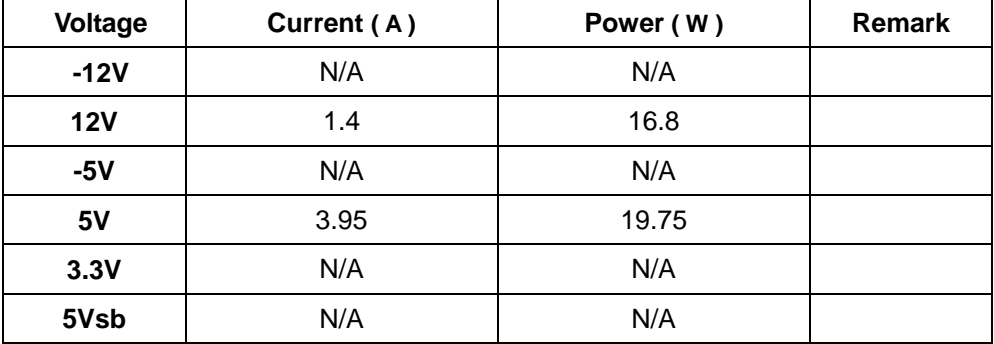

## **4. Test Environment:**

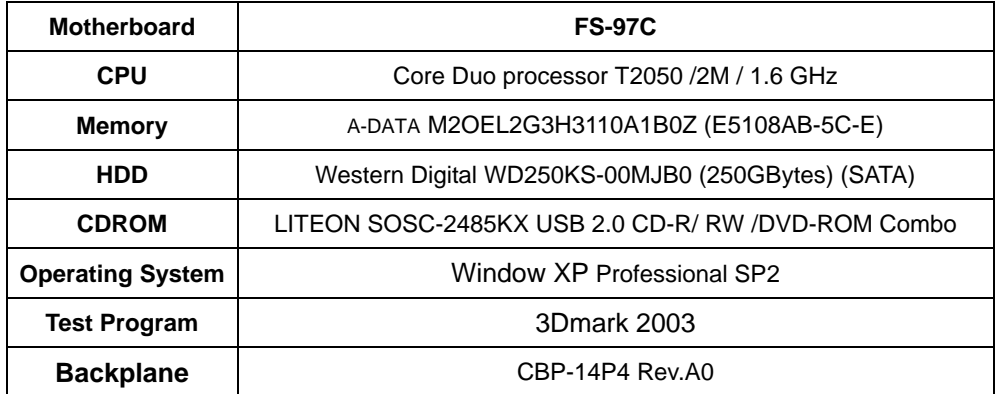

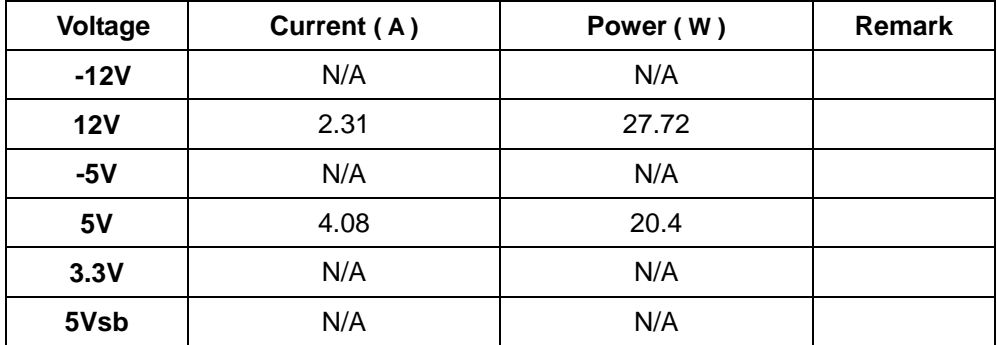

# **4.2 Thermal measurements at various points on the board**

## **1.Test Environment:**

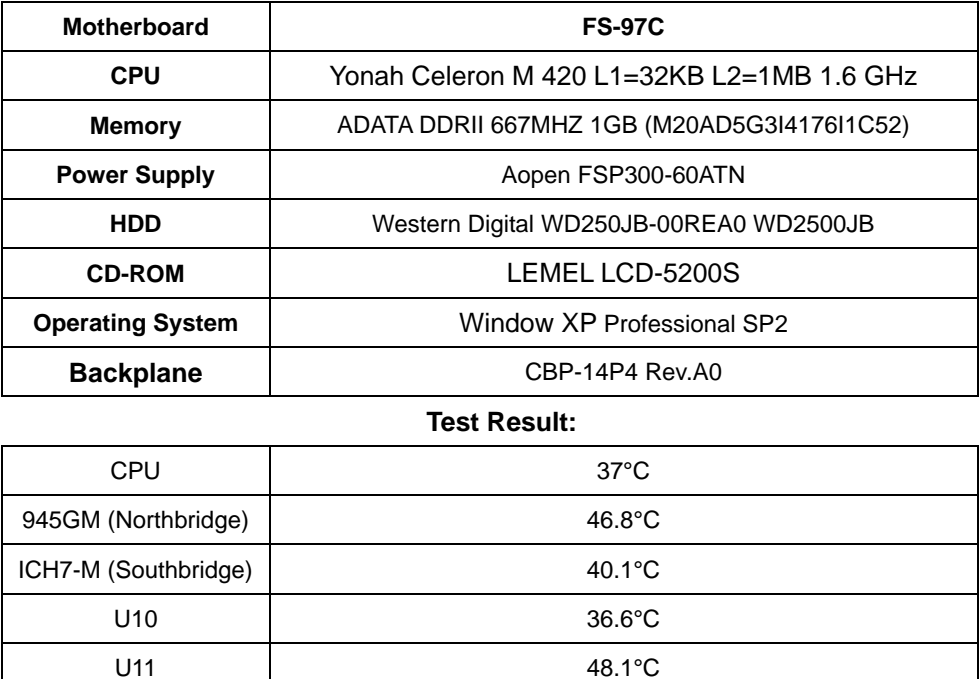

U17 38.6C

## **5. Performance Test**

## **5.1 Win Bench 99 Version 1.1**

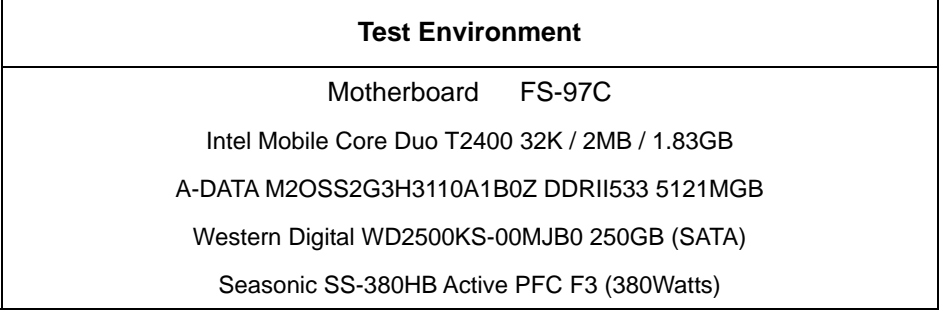

## **Windows Professional XP SP2**

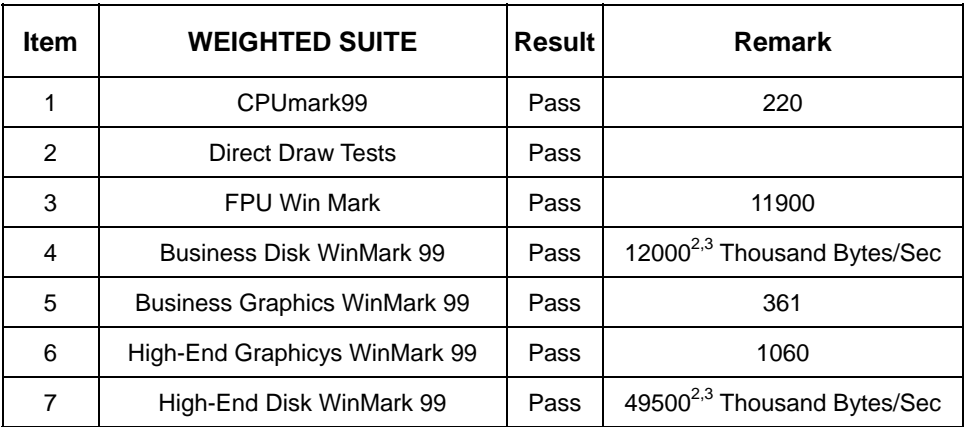

## **5.2 Win Stone 99 Version 1.1**

#### **Test Environment**

Intel Mobile Core Duo T2400 32K / 2MB / 1.83GB

A-DATA M2OSS2G3H3110A1B0Z DDRII533 5121MGB

Western Digital WD2500KS-00MJB0 250GB (SATA)

Seasonic SS-380HB Active PFC F3 (380Watts)

## **Windows** Professional **XP SP2**

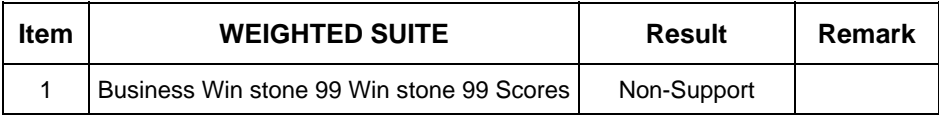

## **5.3 Business WinStone**

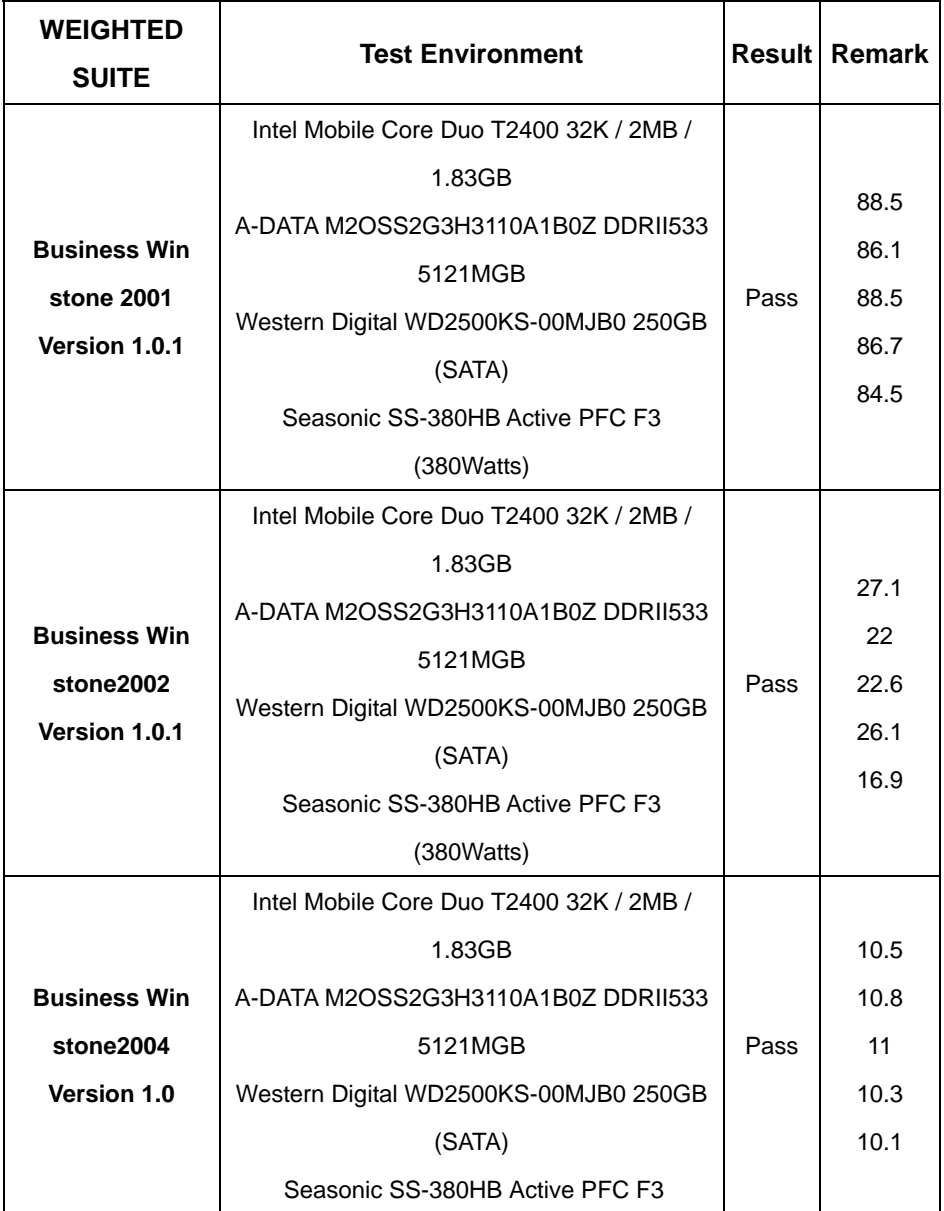

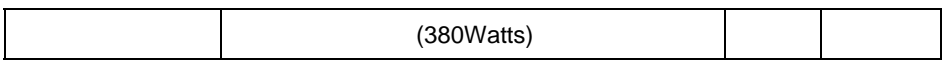

## **5.4 Content Creation WinStone**

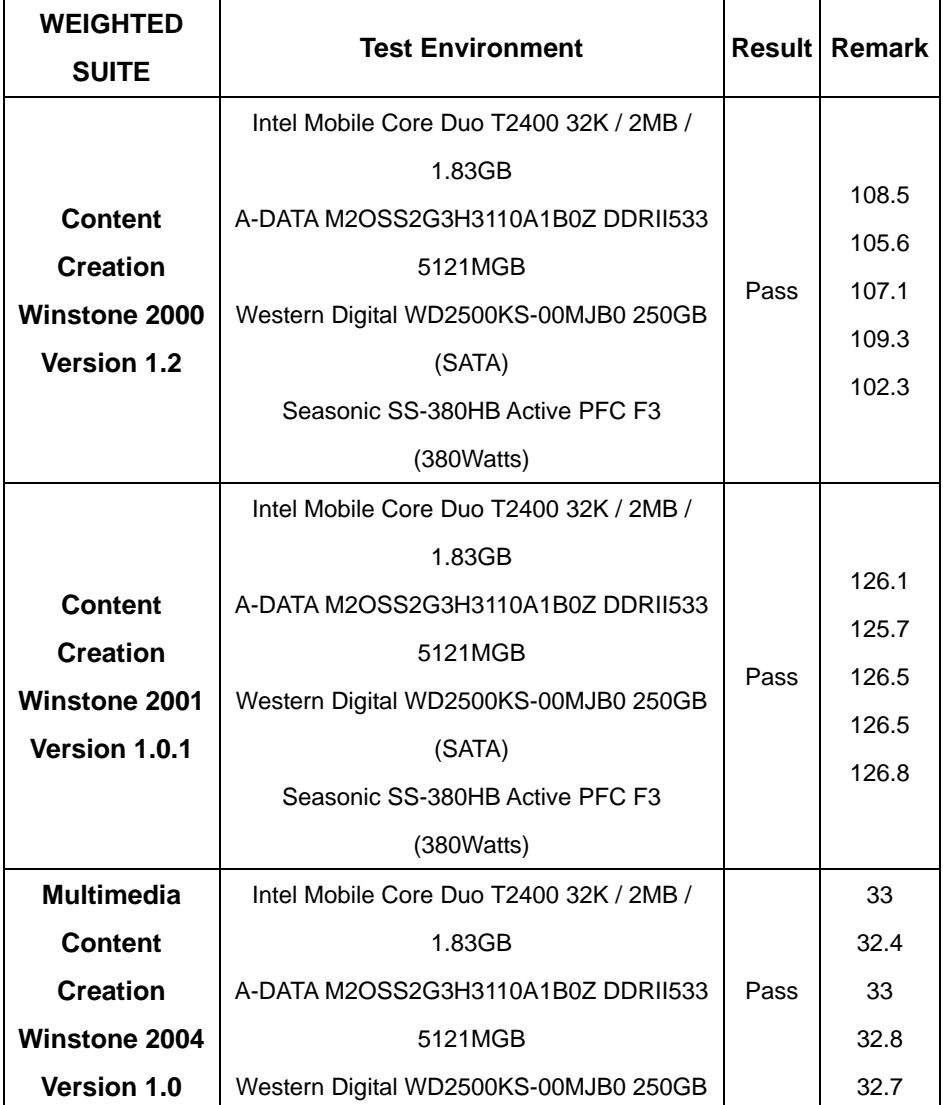

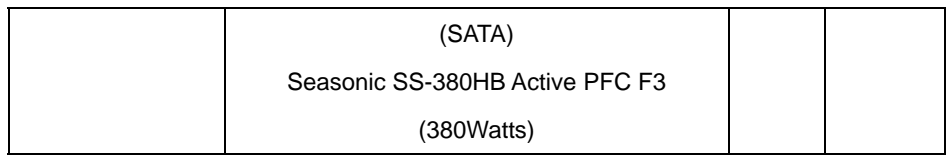

## **5.5 3D MARK**

## **Window XP Professional SP2**

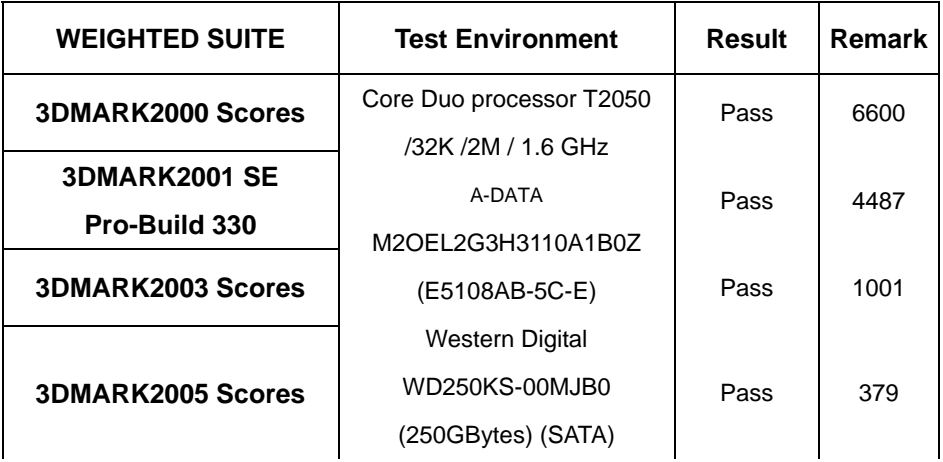

## **5.6 3D MARK2006 Professional Edition 1.1.0**

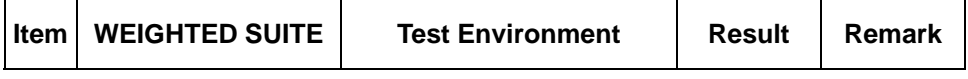

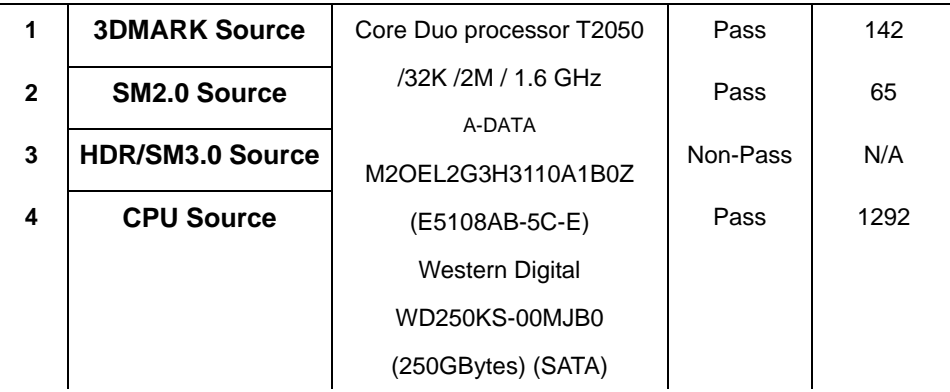

## **5.7 PC Mark2002 Pro-Build 100**

#### **Test Environment**

Core Duo processor T2050 /32K /2M / 1.6 GHz

A-DATA M2OEL2G3H3110A1B0Z (E5108AB-5C-E)

Western Digital WD250KS-00MJB0 (250GBytes) (SATA)

## **Windows XP** Professional SP2

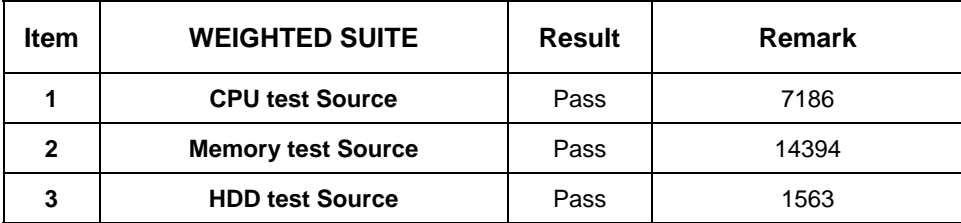

## **5.8 PC MARK2004 Version 1.3.0**

#### **Test Environment**

Core Duo processor T2050 /32K /2M / 1.6 GHz

A-DATA M2OEL2G3H3110A1B0Z (E5108AB-5C-E)

Western Digital WD250KS-00MJB0 (250GBytes) (SATA)

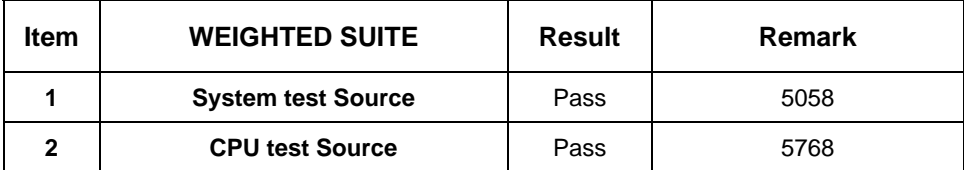

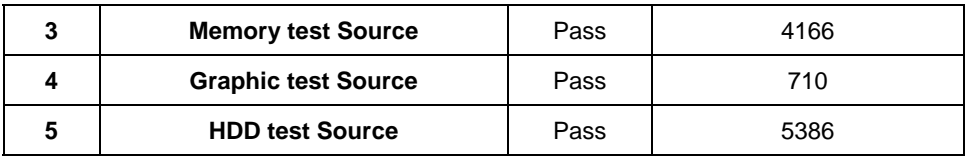

## **5.9 PC MARK2005 Version 1.2.0**

## **Test Environment**

Core Duo processor T2050 /32K /2M / 1.6 GHz

A-DATA M2OEL2G3H3110A1B0Z (E5108AB-5C-E)

Western Digital WD250KS-00MJB0 (250GBytes) (SATA)

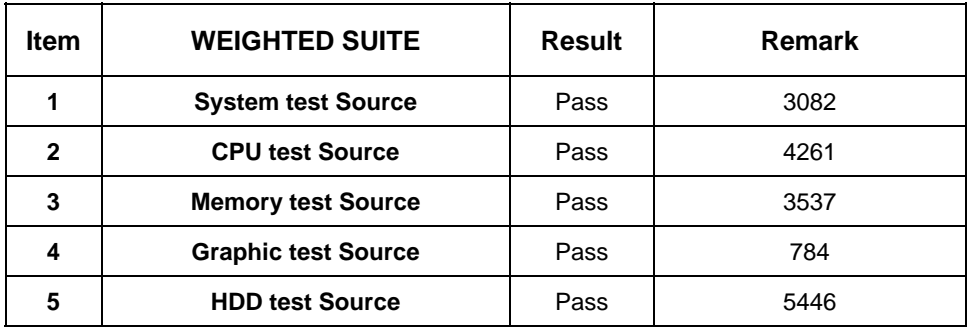